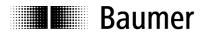

# **Manual**

## **Absolute Encoder with CANopen**

Firmware version from 1.00

Baumer Germany GmbH & Co. KG Bodenseeallee 7 DE-78333 Stockach www.baumer.com

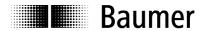

## **Contents**

|         |                                           | Page |
|---------|-------------------------------------------|------|
| 1. Intr | roduction                                 | 3    |
| 1.1.    | Scope of delivery                         | 3    |
| 1.2.    | Product assignment                        | 3    |
| 2. Saf  | ety and operating instructions            | 4    |
| 3. CA   | N bus and CANopen communication           | 5    |
| 3.1.    | CAN bus                                   | 5    |
| 3.1.1.  | CAN bus characteristics                   | 5    |
| 3.2.    | CANopen                                   | 6    |
| 3.3.    | CANopen communication                     | 7    |
| 3.3.1.  | Communication profile                     | 7    |
| 3.3.2.  | CANopen message structure                 | 7    |
| 3.3.3.  | Service data communication                | 8    |
| 3.3.4.  | Process data communication                | 9    |
| 3.3.5.  | Emergency service                         | 11   |
| 3.3.6.  | Network management services               | 12   |
| 3.4.    | Encoder profile                           | 19   |
| 3.4.1.  | Overview of encoder objects               | 19   |
| 3.4.2.  | Detailed object list (DS-301)             | 23   |
| 4. Dia  | gnosis and useful information             | 39   |
| 4.1.    | Error diagnosis field bus communication   | 39   |
| 4.2.    | Error diagnosis via field bus             | 39   |
| 4.3.    | Useful information relating to the sensor | 40   |
| 5. Apr  | plications                                | 41   |
| 5.1.    | Setting and reading objects               | 41   |
| 5.2.    | Configuration                             | 42   |
| 5.3.    | Operation                                 | 43   |
| 5.4.    | Use the encoder via CAN interface         | 45   |
| 6. Ter  | minal assignment and commissioning        | 47   |
| 6.1.    | Mechanical mounting                       | 47   |
| 6.2.    | Electrical connection                     | 47   |
| 6.2.1.  | Contact description                       | 47   |
| 6.2.2.  | Pin assignment M12 connector              | 47   |
| 6.2.3.  | Pin assignment D-SUB connector            | 48   |
| 6.3.    | Display elements (status display)         | 48   |

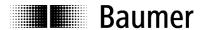

#### Disclaimer of liability

The present manual was compiled with utmost care, errors and omissions reserved. For this reason Baumer Germany GmbH & Co. KG rejects any liability for the information compiled in the present manual. Baumer Germany nor the author will accept any liability for direct or indirect damages resulting from the use of the present information.

At any time we should be pleased receiving your comments and proposals for further improvement of the present document.

## 1. Introduction

#### 1.1. Scope of delivery

Please check the delivery upon completeness prior to commissioning. Depending on encoder configuration and part number delivery is including:

- Encoder
- CD with describing file and manual (also available as download in the Internet)

#### 1.2. Product assignment

#### **Shaft encoders**

| Product | Product code | Device name | Eds file     | Product family |
|---------|--------------|-------------|--------------|----------------|
| GBP5W   | 0x18         | GBP5        | GBP5_406.eds | Multiturn      |
| GBU5W   | 0x19         | GBU5        | GBU5_406.eds | Singleturn     |
| GXP5W   | 0x14         | GXP5        | GXP5_406.eds | Multiturn      |
| GXU5W   | 0x15         | GXU5        | GXU5_406.eds | Singleturn     |
| X 700   | 0x14         | GXP5        | GXP5_406.eds | Multiturn      |

#### **End shaft encoders**

| Product | Product code | Device name | Eds file     | Product family |
|---------|--------------|-------------|--------------|----------------|
| GBP5S   | 0x18         | GBP5        | GBP5_406.eds | Multiturn      |
| GBU5S   | 0x19         | GBU5        | GBU5_406.eds | Singleturn     |
| GXP5S   | 0x14         | GXP5        | GXP5_406.eds | Multiturn      |
| GXU5S   | 0x15         | GXU5        | GXU5_406.eds | Singleturn     |

#### Hollow shaft encoders

| Product | Product code | Device name | Eds file     | Product family |
|---------|--------------|-------------|--------------|----------------|
| G0P5H   | 0x14         | GXP5        | GBP5_406.eds | Multiturn      |
| GBP5H   | 0x18         | GBP5        | GBP5_406.eds | Multiturn      |

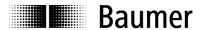

## 2. Safety and operating instructions

#### **Supplementary information**

- This manual is intended as a supplement to already existing documentation (catalogues, product information or assembly instructions).
- The manual must be read without fail before initial commissioning of the equipment.

#### Intended purpose of the equipment

• The encoder is a precision measurement device. It is used to determine angular positions and revolutions, and to prepare and supply measured values in the form of electrical output signals for the follow-on device systems. The encoder may only be used for this purpose.

#### Commissioning

- The encoder may only be installed and assembled by suitably qualified experts.
- Observe the operating instructions of the machine manufacturer.

#### Safety remarks

- Prior to commissioning the equipment, check all electrical connections.
- If installation, electrical connection or any other work performed at the encoder or at the equipment is not correctly executed, this can result in a malfunction or failure of the encoder.
- Steps must be taken to exclude any risk of personal injury, damage to the plant or to the operating equipment as a result of encoder failure or malfunction by providing suitable safety precautions.
- Encoders must not be operated outside the specified limited values (see detailed product documentation).

Failure to comply with the safety remarks can result in malfunctions, personal injury or damage to property.

#### **Transport and storage**

- Only ever transport or store encoders in their original packaging.
- Never drop encoders or expose them to major vibrations.

#### **Assembly**

- Avoid impacts or shocks on the housing and shaft / hollow shaft
- Avoid any twist or torsion on the housing.
- Never make rigid connections between the encoder shaft and drive shaft.
- Do not open the encoder or make any mechanical changes to it.

The shaft, ball bearings, glass pane or electronic components can be damaged. In this case, safe and reliable operation cannot be guaranteed.

#### **Electrical commissioning**

- Do not make any electrical changes at the encoder.
- Do not carry out any wiring work when the encoder is live.
- Never plug or unplug the electrical connection when the encoder is live.
- Ensure that the entire plant is installed in line with EMC requirements. The installation environment and wiring affect the electromagnetic compatibility of the encoder. Install the encoder and supply cables separately or at a long distance from cables with high interference emissions (frequency converters, contactors etc.)
- Where working with consumers which have high interference emissions, make available a separate power supply for the encoder.
- Completely shield the encoder housing and connecting cable.
- Connect the encoder to the protective earth (PE) conductor using shielded cable. The braided shield must be connected to the cable gland or plug. Ideally, aim at bilateral connection to protective earth (PE), the housing via the mechanical assembly, the cable shield via the downstream connected devices. In case of earth loop problems, earth on one side only as a minimum requirement.

Failure to observe these instructions can result in malfunctions, material damage or personal injury.

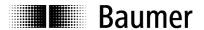

## 3. CAN bus and CANopen communication

#### 3.1. CAN bus

The CAN bus (CAN: Controller Area Network) was originally developed by Bosch and Intel as a means of fast, low-cost data transmission in automotive applications. The CAN bus is used today also in industrial automation applications.

The CAN bus is a field bus (the standards are defined by the CAN in Automation (CiA) Association) through which devices, actuators and sensors from different manufacturers can communicate with each other.

#### 3.1.1. CAN bus characteristics

- Data rate of 1 MBaud with network expansion up to 40 m
- · Network connected on both sides
- The bus medium is a twisted-pair cable
- Real time capability: Defined maximum waiting time for high-priority messages.
- Theoretically 127 users at one bus, but physically only 32 are possible (due to the driver).
- Ensures data consistency across the network. Damaged messages are notified as faulty for all network nodes.
- Message-oriented communication
  - The message is identified by a message identifier. All network nodes use the identifier to test whether the message is of relevance for them.
- · Broadcasting, multicasting
  - All network nodes receive each message simultaneously. Synchronization is therefore possible.
- · Multimaster capability
  - Each user in the field bus is able to independently transmit and receive data without being dependent upon the priority of the master. Each user is able to start its message when the bus is not occupied. When messages are sent simultaneously, the user with the highest priority prevails.
- Prioritization of messages
  - The identifier defines the priority of the message. This ensures that important messages are transmitted quickly via the bus.
- Residual error probability
  - Safety procedures in the network reduce the probability of an undiscovered faulty data transmission to below 10 <sup>-11</sup>. In practical terms, it is possible to ensure a 100% reliable transmission.
- Function monitoring
  - Localization of faulty or failed stations. The CAN protocol encompasses a network node monitoring function. The function of network nodes which are faulty is restricted, or they are completely uncoupled from the network.
- · Data transmission with short error recovery time
  - By using several error detection mechanisms, falsified messages are detected to a high degree of probability. If an error is detected, the message transmission is automatically repeated.

In the CAN Bus, several network users are connected by means of a bus cable. Each network user is able to transmit and receive messages. The data between network users is serially transmitted.

Examples of network users for CAN bus devices are:

- Automation devices such as PLCs
- PCs
- · Input and output modules
- Drive control systems
- · Analysis devices, such as a CAN monitor
- Control and input devices as Human Machine Interfaces (HMI)
- Sensors and actuators

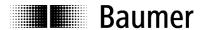

#### 3.2. CANopen

Under the technical management of the Steinbeis Transfer Centre for Automation, the CANopen profile was developed on the basis of the Layer 7 specification CAL (CAN Application Layer). In comparison with CAL, CANopen only contains the functions suitable for this application. CANopen thus represents only a partial function of CAL optimized for the application in hand, so permitting a simplified system structure and the use of simplified devices. CANopen is optimized for fast data exchange in real time systems.

The organization CAN in Automation (CiA) is responsible for the applicable standards of the relevant profiles. CANopen permits:

- · Simplified access to all device and communication parameters
- Synchronization of several devices
- Automatic configuration of the network
- · Cyclical and event-controlled process data communication

CANopen comprises four communication objects (COB) with different characteristics:

- Process data objects for real time data (PDO)
- Service data objects for parameter and program transmission (SDO)
- Network management (NMT, Heartbeat)
- Pre-defined objects (for synchronization, emergency message)

All device and communication parameters are subdivided into an object directory. An object directory encompasses the name of the object, data type, number of subindexes, structure of the parameters and the address. According to CiA, this object directory is subdivided into three different parts. Communication profile, device profile and a manufacturer-specific profile (see object directory).

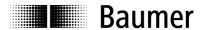

#### 3.3. CANopen communication

#### 3.3.1. Communication profile

Communication between the network users and the Master (PC / Control) takes place by means of object directories and objects. The objects are addressed via a 16 bit index. The CANopen communication profile DS 301 standardizes the various communication objects. They are accordingly divided into several groups:

- Process data objects PDO for real time transmission of process data
- Service data objects SDO for read/write access to the object directory
- Objects for synchronization and error display of CAN users:
  - SYNC object (synchronization object) for synchronization of network users EMCY object (emergency object) for error display of a device or its peripherals
- Network management NMT for initialization and network control
- Layer Setting Services LSS for configuration by means of serial numbers, revision numbers etc. in the middle

of an existing network

#### 3.3.2. CANopen message structure

The first part of a message is the COB ID (Identifier). Structure of the 11-bit COB ID :

| Fund  | ction               | code |  | Node  | e ID |      |  |  |  |  |
|-------|---------------------|------|--|-------|------|------|--|--|--|--|
| 4-bit | 4-bit function code |      |  | 7-bit | node | : ID |  |  |  |  |
|       |                     |      |  |       |      |      |  |  |  |  |

The function code provides information on the type of message and priority The lower the COB ID, the higher the priority of the message

#### Broadcast messages:

| Function code | COB ID |
|---------------|--------|
| NMT           | 0      |
| SYNC          | 80h    |

#### Peer to peer messages:

| Function code           | COB ID         |
|-------------------------|----------------|
| Emergency               | 80h + Node ID  |
| PDO1 (tx) <sup>1)</sup> | 180h + Node ID |
| PDO2 (tx) <sup>1)</sup> | 280h + Node ID |
| SDO (tx)1)              | 580h + Node ID |
| SDO (rx)1)              | 600h + Node ID |
| Heartbeat               | 700h + Node ID |
| LSS (tx) 1)             | 7E4h           |
| LSS (rx) 1)             | 7E5h           |
|                         |                |

1): (tx) and (rx) from the viewpoint of the encoder

The node ID can be freely selected by means of the CANopen bus between 1 and 127 (if encoder = 0). The encoders are supplied with the Node ID 1.

This can be changed with the service data object 2101h or using LSS.

A CAN telegram is made up of the COB ID and up to 8 bytes of data:

| COB ID | DLC | Byte 1 | Byte 2 | Byte 3 | Byte 4 | Byte 5 | Byte 6 | Byte 7 | Byte 8 |
|--------|-----|--------|--------|--------|--------|--------|--------|--------|--------|
| Xxx    | Х   | XX     | XX     | XX     | XX     | XX     | XX     | XX     | XX     |

The precise telegram is outlined in more detail at a later point.

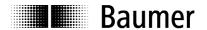

#### 3.3.3. Service data communication

The service data objects correspond to the standards of the CiA. It is possible to access an object via index and subindex. The data can be requested or where applicable written into the object.

#### General information on the SDO

Structure of an SDO telegram:

| COB ID | DLC | Command | Object L | Object H | Subindex | Data 0 | Data 1 | Data 2 | Data 3 |
|--------|-----|---------|----------|----------|----------|--------|--------|--------|--------|
|        |     |         |          |          |          |        |        |        |        |

An SDO-**COB ID** is composed as follows: Master -> Encoder : 600h + Node ID Encoder -> Master : 580h + Node ID

**DLC** (data length code) describes the length of the telegram. This is composed as follows:

1 byte command + 2 bytes object + 1 byte subindex + no. of data bytes (0 - 4).

The **command byte** defines whether data is read or set, and how many data bytes are involved.

| SDO command | Description       | Data length |                                      |
|-------------|-------------------|-------------|--------------------------------------|
| 22h         | Download request  | Max. 4 Byte | Transmits parameter to encoder       |
| 23h         | Download request  | 4 byte      |                                      |
| 2Bh         | Download request  | 2 byte      |                                      |
| 2Fh         | Download request  | 1 byte      |                                      |
|             |                   |             |                                      |
| 60h         | Download response | -           | Confirms receipt to master           |
| 40h         | Upload request    | -           | Requests parameter from encoder      |
|             |                   |             |                                      |
| 42h         | Upload response   | Max. 4 byte | Parameter to master with max. 4 byte |
| 43h         | Upload response   | 4 byte      |                                      |
| 4Bh         | Upload response   | 2 byte      |                                      |
| 4Fh         | Upload response   | 1 byte      |                                      |
|             |                   |             |                                      |
| 80h         | Abort message     | -           | Encoder signals error code to master |

An **abort message** indicates an error in the CAN communication. The SDO command byte is 80h. The object and subindex are those of the requested object. The error code is contained in bytes 5 - 8.

| ID          | DLC  | Byte 1 | Byte 2   | Byte 3   | Byte 4   | Byte 5    | Byte 6    | Byte 7    | Byte 8    |
|-------------|------|--------|----------|----------|----------|-----------|-----------|-----------|-----------|
| 580h + Node | ID 8 | 80h    | Object L | Object H | Subindex | ErrByte 0 | ErrByte 1 | ErrByte 2 | ErrByte 3 |

Byte 8..5 results in the SDO abort message (byte 8 = MSB).

The following messages are supported:

05040001h : Command byte is not supported 06010000h : Incorrect access to an object 06010001h : Read access to write only : Write access to read only 06010002h : Object is not supported 06020000h 06090011h : Subindex is not supported 06090030h : Value outside the limit 06090031h : Value too great

08000000h : Value too great

08000020h : Incorrect save signature 08000021h : Data cannot be stored

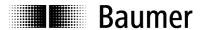

#### **SDO** examples

#### Request of a value by the master from the slave

A frequent request will be a request for position. → Object 6004h

| COB ID       | DLC | Command | Object L | Object H | Subindex | Data 0 | Data<br>1 | Data<br>2 | Data<br>3 |
|--------------|-----|---------|----------|----------|----------|--------|-----------|-----------|-----------|
| 600h+node ID | 8   | 40h     | 04h      | 60h      | 0        | Χ      | Х         | Х         | Х         |

#### Response by the slave to the request for a value

The position is 4 bytes long, the precise values can be found under object 6004h.

| COB ID       | DLC | Command | Object L | Object H | Subindex | Data 0 | Data | Data | Data |
|--------------|-----|---------|----------|----------|----------|--------|------|------|------|
|              |     |         |          |          |          |        | 1    | 2    | 3    |
| 580h+node ID | 8   | 43h     | 04h      | 60h      | 0        | а      | b    | С    | d    |

#### Writing of a value by the master into the slave

Position setting can be performed with preset. → Object 6003h

| COB ID       | DLC | Command | Object L | Object H | Subindex | Data 0 | Data<br>1 | Data<br>2 | Data<br>3 |
|--------------|-----|---------|----------|----------|----------|--------|-----------|-----------|-----------|
| 600h+node ID | 8   | 22h     | 03h      | 60h      | 0        | а      | b         | С         | d         |

#### Slave's response to the writing of a value

| COB ID       | DLC | Command | Object L | Object H | Subindex | Data 0 | Data | Data | Data |
|--------------|-----|---------|----------|----------|----------|--------|------|------|------|
|              |     |         |          |          |          |        | 1    | 2    | 3    |
| 580h+node ID | 8   | 60h     | 03h      | 60h      | 0        | 0      | 0    | 0    | 0    |

#### 3.3.4. Process data communication

Process data objects are used for real time data exchange for process data, for example position or operating status. PDOs can be transmitted synchronously or cyclically (asynchronously). The encoder supports the PDO1 and the PDO2. Both PDOs supply the current position of the encoder and are defined in the objects 1800h, 1801h, 1A00h, 1A01, 2800h, 2801h and 6200h.

#### **Synchronous**

In order to transmit the process data synchronously, a value between 1 and F0h (=240) must be written into the object 1800h / 1801h Subindex 2. If the value is 3, the PDO is transmitted on every third sync telegram (if the value 1 is entered, transmission takes place on every sync telegram), as long as there is a 0 written into the object 2800h / 2801h. If it contains for example a 5, the PDO will continue to be written as before on every third Sync telegram, but only a total of 5 times. Accordingly, the last PDO is written on the 15th sync telegram. The counter for the number of PDOs to be transmitted is reset in the event of a position change or NMT reset, i.e. unless it is changed, the position is transmitted five times. If the position changes, it is transmitted a further five times.

In synchronous operation, the PDO is requested by the master via the Sync telegram.

| Byte 0      | Byte 1 |
|-------------|--------|
| COB ID = 80 | 0      |

#### Cyclical (asynchronous)

If you wish the PDOs to be transmitted cyclically, the value FEh must be written into the object 1800h / 1801h Subindex 2. In addition, the cycle time in milliseconds must be entered in the same object subindex 5. The entered time is rounded off to 1 ms. If the value is stored for 0 ms, the PDOs are not transmitted. The function is switched off.

The object 2800h / 2801h offers another possibility: If the value is 0, cyclical transmission runs as described above. If the value is 1, a cyclical test is performed as to whether a change of the value has occurred. If not, no transmission takes place. If the value is 4, the PDO is transmitted four times with each cycle if there is a change.

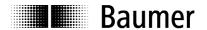

#### Overview

In the following table, the different transmission modes for PDOs are summarized:

| 180  | 00h  | 2800h  | Summarized description                                           |  |  |  |
|------|------|--------|------------------------------------------------------------------|--|--|--|
| Sub2 | Sub5 | 200011 | Summarized description                                           |  |  |  |
| FEh  | 3ms  | 0      | Cyclical transmission every 3 ms                                 |  |  |  |
| FEh  | 5ms  | 2      | Every 5 ms, the PDO is sent twice if there is a change           |  |  |  |
| FEh  | 0ms  | 0      | Transmit PDO switched off                                        |  |  |  |
| FEh  | 0ms  | XXX    | Transmit PDO switched off                                        |  |  |  |
| 3    | XXX  | 0      | Transmit with every third sync telegram                          |  |  |  |
| 3    | XXX  | 2Bh    | On every third sync telegram, but only 43 times in total (=2Bh). |  |  |  |

## **PDO (Position)**

PDO1 telegram structure:

| ID   | DLC | Byte 1 | Byte 2 | Byte 3 | Byte 4 |
|------|-----|--------|--------|--------|--------|
| 181h | 4   | Xx     | Xx     | Xx     | Xx     |

ID : 180h + node ID Length : 4 DataByte

Byte1 - 4 : Current position in increments

#### PDO2 telegram structure:

| ID   | DLC | Byte 1 | Byte 2 | Byte 3 | Byte 4 |
|------|-----|--------|--------|--------|--------|
| 281h | 4   | Xx     | Xx     | Xx     | Xx     |

ID : 280h + node ID Length : 4 DataByte

Byte1 - 4 : Current position in increments

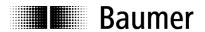

## 3.3.5. Emergency service

Internal device error or bus problems initiate an emergency message:

| COB-ID      | DLC | Byte0 | Byte 1 | Byte 2        | Byte 3 | Byte 4 | Byte 5 | Byte 6  | Byte 7 |
|-------------|-----|-------|--------|---------------|--------|--------|--------|---------|--------|
| 80h+Node-ID | 8   | Erro  | r Code | Errorregister | Alarms | 6503h  | Warnin | g 6505h | -      |
|             |     | 00h   | 01h    | 1001h         |        |        |        |         |        |

## Byte 0..1: Error Codes

| Error Code (hex) | Meaning                                          |
|------------------|--------------------------------------------------|
| 0000             | Error Reset or No Error                          |
| 1000             | Generic Error                                    |
| 5530             | EEPROM error (from V1.04+)                       |
| 6010             | Software reset (Watchdog) (from V1.04+)          |
| 7320             | Position error (from V1.04+)                     |
| 7510             | Internal communication error (from V1.04+)       |
| 8130             | Life Guard error or Hearbeat error (from V1.04+) |
| FF00             | Battery low (from V1.04+)                        |

Byte 2: Error-Register

| <u> </u> |                               |
|----------|-------------------------------|
| Bit      | Meaning                       |
| 0        | Generic Error                 |
| 4        | Communication error (V1.04)   |
| 7        | manufacturer specific (V1.04) |

#### Byte 3..4 Alarms

| Bit | Meaning              | Wert = 0 | Wert = 1 |
|-----|----------------------|----------|----------|
| 0   | Position error aktiv | Nein     | Ja       |

Byte 5..6 Warning

| Bit | Meaning             | Wert = 0 | Wert = 1    |
|-----|---------------------|----------|-------------|
| 2   | CPU watchdog status | OK       | Reset done  |
| 4   | Battery charge      | OK       | Battery low |

Byte 7: not used

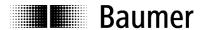

#### 3.3.6. Network management services

Network management can be divided into two groups.

Using the NMT services for **device monitoring**, bus users can be initialized, started and stopped. In addition, NMT services exist for **connection monitoring**.

#### **Description of the NMT command**

The commands are transmitted as unconfirmed objects and are structured as follows:

| Byte 0     | Byte 1       | Byte 2      |
|------------|--------------|-------------|
| COB ID = 0 | Command byte | Node number |

The COB ID for NMT commands is always zero. The node ID is transmitted in byte 2 of the NMT command.

#### **Command byte**

| Command byte | Description                | In state event drawing |
|--------------|----------------------------|------------------------|
| 01h          | Start remote node          | 1                      |
| 02h          | Stop remote node           | 2                      |
| 80h          | Enter pre-operational mode | 3                      |
| 81h, 82h     | Reset remote node          | 4, 5                   |

The **node number** corresponds to the node ID of the required users. With node number = 0, all users are addressed.

#### **NMT** state event

Following initialization, the encoder is in the pre-operational mode. In this status, SDO parameters can be read and written. In order to request PDO parameters, the encoder must first be moved to the operational mode status.

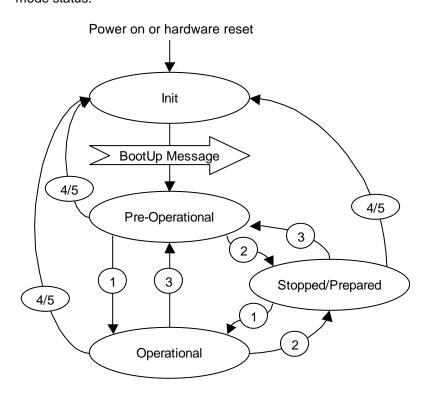

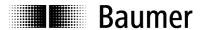

#### The various NMT statuses

#### Init

Following initalization, the encoder logs on to the CAN bus with a BootUp message. The encoder then goes automatically to the pre-operational mode status.

The COB ID of the BootUp message is made up of 700h and the node ID.

| COB ID         | Byte 0 |
|----------------|--------|
| 700h + node ID | 00     |

#### **Pre-operational mode**

In the pre-operational mode, SDOs can be read and written.

#### **Operational mode**

In the operational mode, the encoder transmits the requested PDOs. In addition, SDOs can be read and written.

#### Stopped or prepared mode

In the stopped mode, only NMT communication is possible. No SDO parameters can be read or set. LSS is only possible in the stopped mode.

#### Status change

#### Start remote node (1)

With the start command, the encoder is switched to the operational mode status.

| COB ID | Command byte | Node number |  |
|--------|--------------|-------------|--|
| 0      | 1h           | 0127        |  |

#### Stop remote node (2)

With the stop command, the encoder is switched to the stopped or prepared mode status.

| COB ID | Command byte | Node number |
|--------|--------------|-------------|
| 0      | 2h           | 0127        |

#### Enter pre-operational mode (3)

Change to the pre-operational mode status.

| COB ID | Command byte | Node number |
|--------|--------------|-------------|
| 0      | 80h          | 0127        |

#### Reset remote node (4) or reset communication (5)

With the reset command, the encoder is re-initialized. Reset remote node (4):

| COB ID | Command byte | Node number |  |
|--------|--------------|-------------|--|
| 0      | 81h          | 0127        |  |

Reset communication (5):

| COB ID | Command byte | Node number |
|--------|--------------|-------------|
| 0      | 82h          | 0127        |

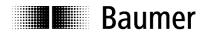

#### **Node and Life Guarding**

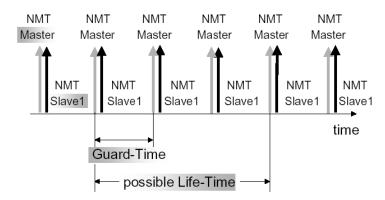

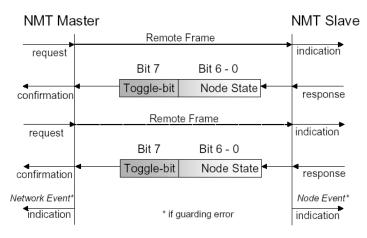

<sup>&</sup>quot;Communication error Object 1029h-1h".

Example for a nodeguarding protocol:

| COB-ID | Data/ Remote | Byte 0     |
|--------|--------------|------------|
| 701h   | r            | 00h (0d)   |
| 701h   | d            | FFh (255d) |
| 701h   | r            | 00h (0d)   |
| 701h   | d            | 7Fh (127d) |

Possible NMT node states:

0: BootUp-Event4: Stopped5: Operational127: Pre-operational

in other words, the encoder is in the pre-operational mode (7Fh = 127).

The "CAN in Automation" association CiA recommend to use the new heartbeat protocol (see next chapter).

To use the node guarding instead of heartbeat protocol bit 5 of object 2110h has to be set.

To detect absent devices (e.g. because of bus-off) that do not transmit PDOs regularly, the NMT Master can manage a database, where besides other information the expected states of all connected devices are recorded, which is known as Node Guarding. With cyclic node guarding the NMT master regularly polls its NMT slaves. To detect the absence of the NMT master, the slaves test internally, whether the Node Guarding is taking place in the defined time interval (Life Guarding). The Node Guarding is initiated by the NMT Master in Pre-Operational state of the slave by transmitting a Remote Frame.

The NMT Master regularly retrieves the actual states of all devices on the network by a Remote Frame and compares them to the states recorded in the network database. Mismatches are indicated first locally on the NMT Master through the Network Event Service. Consequently the application must take appropriate actions to ensure that all devices on the bus will got to a save state

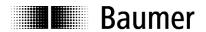

#### **Heartbeat protocol**

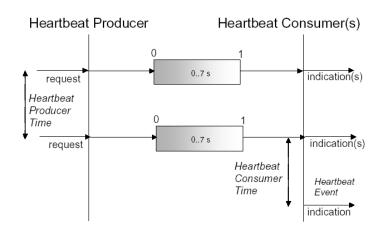

object 1029h-1h".

The optional heartbeat protocol should substitute the life/node guarding protocol. Heartbeat ist aktiv, wenn im Objekt 2110h Bit5 auf '0' ist. It is highly recommend to implement for new device designs the heartbeat protocol. A Heartbeat Producer transmits the Heartbeat message cyclically with the frequency defined in Heartbeat producer time object. One or more Heartbeat Consumer may receive the indication. The relationship between producer and consumer is configurable via Object Dictionary entries. The Heartbeat Consumer guards the reception of the Heartbeat within the Heartbeat consumer time. If the Heartbeat is not received within this time a Heartbeat Event will be generated "Communication error

#### Example for a heartbeat protocol

| COB-ID | Data/Remote | Byte 0     |
|--------|-------------|------------|
| 701h   | d           | 7Fh (127d) |

The heartbeat messages consist of the COB ID and one byte. In this byte, the NMT status is supplied.

0: BootUp-Event4: Stopped5: Operational127: Pre-operational

in other words, the encoder is in the pre-operational mode (7Fh = 127).

Attention: Only one each of the above node guarding mechanism can be set.

Default: Heartbeat

Optional: NodeGuarding (see object 2110)

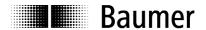

#### **Layer Setting Services**

In the spring of 2000, CiA drafted a new protocol intended to ensure standardized occurrence. The procedure is described under

Layer Setting Services and Protocol, CiA Draft Standard Proposal 305 (LSS).

The encoder is supplied by us as standard with the node ID 1 and a baud rate of 50 kBaud. Several encoders can be connected to the bus system with the same node ID. To allow individual encoders to be addressed, LSS is used.

Each encoder is fitted with its own unique serial number and is addressed using this number. In other words, an optional number of encoders with the same node ID can be connected to one bus system, and then initialized via LSS. Both the node ID and also the baud rate can be reset. LSS can only be executed in the **Stopped Mode**.

#### Message structure

COB ID:

Master  $\rightarrow$  Slave : 2021 = 7E5h Master  $\leftarrow$  Slave : 2020 = 7E4h

After the COB ID, an LSS command specifier is transmitted.

This is followed by up to seven attached data bytes.

| COB ID | CS | Byte 1 | Byte 2 | Byte 3 | Byte 4 | Byte 5 | Byte 6 | Byte 7 |
|--------|----|--------|--------|--------|--------|--------|--------|--------|
|        |    |        |        |        |        |        |        |        |

#### Switch Mode Global

| 7E5h → | 04h | Mode | reserved |
|--------|-----|------|----------|
|--------|-----|------|----------|

Mode :  $0 \rightarrow$  Operation mode

1 → Configuration mode

#### Selective switch mode

The following procedure can be used to address a certain encoder in the bus system.

| 7E5h → | 40h | Vendor ID       | reserved |
|--------|-----|-----------------|----------|
|        |     |                 |          |
| 7E5h → | 41h | Product code    | reserved |
|        |     |                 |          |
| 7E5h → | 42h | Revision number | reserved |
|        |     |                 |          |
| 7E5h → | 43h | Serial number   | reserved |
|        |     |                 |          |
| 7E4h ← | 44h | Mode            | reserved |

Vendor ID : ECh

Product code : Internal product code for the respective encoder

Revision number : Current revision number of the encoder Serial number : Unique, consecutive serial number

Mode : The encoder's response is the new mode (0=operating mode; 1=configuration mode)

#### Setting the node ID

| 7E5h → | 11h | Node ID | reserved   |          |
|--------|-----|---------|------------|----------|
|        | •   | •       |            |          |
| 7E4h ← | 11h | ErrCode | Spec error | reserved |

Node ID : The encoder's new node ID

Error code : 0=OK; 1=Node ID outside range; 2..254=reserved; 255→Specific error

Specific error : If Error code=255 → application-specific error code.

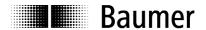

#### Setting the bit timing

| 7E5h → | 13h | tableSel | tableInd | reserved   |
|--------|-----|----------|----------|------------|
|        |     |          |          |            |
| 7E4h ← | 13h | ErrCode  | SpecErro | r reserved |

TableSel : Selects the bit timing table 0 : Standard CiA bit timing table

1..127 : Reserved for CiA

128..255 : Manufacturer-specific tables

TableInd : Bit timing entry in selected table (see table below).

Error code : 0=OK; 1=Bit timing outside range; 2..254=reserved; 255→Specific error

Specific error : If Error code=255 → Application-specific error code.

#### Standard CiA table

7555 \ 475

| Baud rate  | Table Index |
|------------|-------------|
| 1000 kBaud | 0           |
| 800 kBaud  | 1           |
| 500 kBaud  | 2           |
| 250 kBaud  | 3           |
| 125 kBaud  | 4           |
| 100 kBaud  | 5           |
| 50 kBaud   | 6           |
| 20 kBaud   | 7           |
| 10 kBaud   | 8           |

#### Saving the configuration protocol

This protocol saves the configuration parameters in the EEPROM.

| /E5N →   1/N | reserved |           |           |  |
|--------------|----------|-----------|-----------|--|
|              |          |           |           |  |
| T            |          | T         | т .       |  |
| 7E4h ←   17h | LErrCode | SpecError | Ireserved |  |

Error code : 0=OK;1=Saving not supported;2=Access error;3..254=reserved;255→Specific error

Specific error : If error code=255 → Application-specific error code.

## Activate bit timing parameters

The new bit timing parameters are activated with the command specifier 15h.

| 7E5h → 15h Switch delay | reserved |
|-------------------------|----------|
|-------------------------|----------|

Switch Delay : Reset delay in the slave in ms.

After the delay, the encoder logs on with the new baud rate.

#### Request vendor ID

Requesting the vendor ID of a selected encoder

| 7E5h → 5Ah | reserved         |          |  |
|------------|------------------|----------|--|
|            | ·                |          |  |
| 7E4h ← 5Ah | 32 bit vendor ID | reserved |  |

Vendor ID := ECh

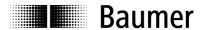

#### Request product code

Request product code of a selected encoder

| 7E5h → | 5Bh | reserved     |          |
|--------|-----|--------------|----------|
|        |     |              |          |
| 7E4h ← | 5Bh | Product code | reserved |

Product code : Manufacturer-dependent product code

#### Request revision number

Request revision number of a selected encoder

| 7E5h → | 5Ch | reserved               |          |
|--------|-----|------------------------|----------|
|        | •   |                        |          |
| 7E4h ← | 5Ch | 32 bit revision number | reserved |

Revision number : Current revision

#### Request serial number

Request serial number of a selected encoder

| 7E5h → | 5Dh | reserved             |          |
|--------|-----|----------------------|----------|
|        |     |                      |          |
| 7E4h ← | 5Dh | 32 bit serial number | reserved |

Serial number : Unique consecutive serial number of the encoder

#### Range request

Encoders can also be searched for within a certain range. For this purpose, the following objects are sent in sequence:

| 7E5h →   | 46h | Vendor ID            | reserved |
|----------|-----|----------------------|----------|
|          |     |                      | _        |
| 7E5h →   | 47h | Product code         | reserved |
|          |     |                      |          |
| 7E5h →   | 48h | Revision number LOW  | reserved |
| 7E5h →   | 49h | Revision number HIGH | reserved |
| <u>-</u> |     |                      |          |
| 7E5h →   | 4Ah | Serial number LOW    | reserved |
| 7E5h →   | 4Bh | Serial number HIGH   | reserved |

Each encoder with the relevant parameters logs on with the following message:

| 7E4h ← | 4Fh | reserved |
|--------|-----|----------|

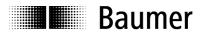

#### 3.4. Encoder profile

#### 3.4.1. Overview of encoder objects

According to CiA (CAN in Automation), objects are subdivided into three groups:

• Standard objects:

1000h, 1001h, 1018h

• Manufacturer-specific objects:

2000h - 5FFFh

• Device-specific objects:

All other objects from 1000h - 1FFFh, 6000h - FFFFh

The following table provides a summary of all SDO objects supported by the encoder.

**Object** Object number in Hex

Name ---

**Type** U/I = Unsigned/Integer , No. = no of bits, ARR = Array

**Attr** ro = read only, wo = write only, rw = read write

**Default** Default value on first init **EE** 1 = is stored in the EEPROM

**Info** Additional info

| Object  | Name                       | Туре    | Attr | Default      | EE | Info                                                         |
|---------|----------------------------|---------|------|--------------|----|--------------------------------------------------------------|
| 1000h   | Device type                | U32     | ro   | 00020196h    |    | Multiturn encoder:                                           |
| 100011  | 201100 1370                | 002     |      | 0002010011   |    | Byte 01:                                                     |
|         |                            |         |      |              |    | Profile no=196h=406                                          |
|         |                            |         |      |              |    | Byte 23:                                                     |
|         |                            |         |      |              |    | Encoder type =2 (Multiturn, absolute)                        |
|         |                            |         |      | 00010196h    |    | Singleturn encoder:                                          |
|         |                            |         |      |              |    | Byte 01:                                                     |
|         |                            |         |      |              |    | Profile no=196h=406                                          |
|         |                            |         |      |              |    | Byte 23:                                                     |
|         |                            |         |      |              |    | Encoder type =1 (Singleturn, absolute)                       |
|         | Error register             | U8      | ro   | 0h           |    | Bit0=Generic Error                                           |
| 1003h   | Predefined error field     | ARR     |      |              |    | Contains the last 8 errors or warnings                       |
| 00h     | Biggest subindex           | U8      | rw   | 0h           |    | Number of stored messages (0 - 8)                            |
| 01h     | Last entry                 | U32     | ro   |              |    | Error or warning                                             |
|         |                            |         |      |              |    |                                                              |
|         |                            |         |      |              |    | 1000h Generic Error                                          |
|         |                            |         |      |              |    | 5530h EEPROM Error                                           |
|         |                            |         |      |              |    | 6010h Software Reset (Watchdog)                              |
|         |                            |         |      |              |    | 7320h Positions-Error<br>7510h Interner Kommunikations-Error |
|         |                            |         |      |              |    | 8130h Life Guard Error or Heartbeat Error                    |
|         |                            |         |      |              |    | FF00h Battery low                                            |
|         |                            |         |      |              |    | FFOOT Ballery low                                            |
| <br>08h | Oldest entry               | <br>U32 | ro   |              |    | Error or warning                                             |
| 1005h   | Sync COB ID                | U32     | rw   | 80h          | 1  | COB ID of the sync object                                    |
| 1008h   | Device name                | U32     | ro   | "GBP5"       | 1  | "GBP5" multiturn                                             |
| 100011  | Bevice name                | 002     | 10   | "GBU5"       | '  | "GBU5" singleturn                                            |
|         |                            |         |      | "GXP5"       |    | "GXP5" multiturn                                             |
|         |                            |         |      | "GXU5"       |    | "GXU5" singleturnn                                           |
| 1009h   | Hardware version           | U32     | ro   | actual value |    | Hardware version in ASCII                                    |
|         | Software version           | U32     | ro   | actual value |    | Software version in ASCII                                    |
| 100Ch   | Guard Time                 | U16     | rw   | 0h           | 1  | Node Guarding Timer                                          |
| 100Dh   | Life Time factor           | U8      | rw   | 0h           | 1  | Multiplicator of Guard Time                                  |
| 1010h   | Store parameters           | ARR     |      |              |    |                                                              |
| 00h     | Biggest subindex           | U8      | ro   | 4h           |    | No. of save possibilities 4                                  |
|         | Save all parameters        | U32     | rw   |              |    | ="save" (0x73617665) to save                                 |
| 02h     | Communication parameters   | U32     | rw   |              |    | ="save" (0x73617665) to save                                 |
| 03h     | Application parameters     | U32     | rw   |              |    | ="save" (0x73617665) to save                                 |
| 04h     | Manuf. specific parameters | U32     | rw   |              |    | ="save" (0x73617665) to save                                 |
|         | Restore default parameters | ARR     |      |              |    |                                                              |
| 00h     | Biggest subindex           | U8      | ro   | 4h           |    | No. of reset possibilities = 4                               |

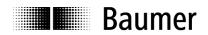

| 01h                                                                                                    |       |                         |       | 1  |              |    |                                            |
|----------------------------------------------------------------------------------------------------|-------|-------------------------|-------|----|--------------|----|--------------------------------------------|
| Application parameters                                                                                                    |       |                         | U32   | rw |              |    | ="load" (0x6C6F6164) to load               |
| Oth                                                                                                    |       |                         |       |    |              |    |                                            |
| parameters                                                                                                    |       |                         |       |    |              |    |                                            |
| 1014h                                                                                                    | 04h   |                         | U32   | rw |              |    | ="load" (0x6C6F6164) to load               |
| 1016h   Consumer heart beat time   ARR                                                                                                    | 40441 |                         | 1.100 |    | 001 N 1 ID   |    | 000 10 (1)                                 |
| On                                                                                                    |       |                         |       | rw | 80n +Node ID | 1  | COB ID of the emergency object             |
| Online                                                                                                    |       |                         | AKK   |    | 41           |    |                                            |
| Note   Description   Description   Descrip |       |                         | 1100  |    |              |    | D''0 45 0 H d 46                           |
| 1018h                                                                                                    | U1n   | Consumer heartbeat time | 032   | rw | 10000h       | 1  |                                            |
| Onh   Vendor ID                                                                                                    | 1017h | Producer heartbeat time | U16   | rw | 0h           | 1  | Producer Heartbeat time in ms              |
| Oth   Vendor ID                                                                                                    | 1018h | Identity object         | U32   | ro |              |    |                                            |
| Product Code                                                                                                    | 00h   | Biggest subindex        | U8    | ro | 4h           |    |                                            |
| 19h   19h  | 01h   | Vendor ID               | U32   | ro | ECh          | 1  | Vendor no. issued by CiA                   |
| 14h                                                                                                    | 02h   | Product Code            | U32   | ro | 18h          | ja | 18h = GBP5 Multiturn                       |
| 15h   15h   25h   25h  |       |                         |       |    | 19h          |    |                                            |
| O3h   Revision number   U32   ro   Actual value   Current revision                                                                                                    |       |                         |       |    | 14h          |    |                                            |
| OAH   Serial number   U32   TO   XyZ   1   Unique consecutive serial number   (V1.04+)                                                                                                    |       |                         |       |    | 15h          |    | 15h = GXU5 Singleturn                      |
| 1029h                                                                                                    | 03h   | Revision number         |       | ro | Actual value |    |                                            |
| O0h   Biggest subindex   U8                                                                                                    | 04h   | Serial number           |       | ro | xyz          | 1  | Unique consecutive serial number           |
| O1h   Communication error                                                                                                    | 1029h | Error behavior          | ARR   |    |              |    | (V1.04+)                                   |
| 1800h   Transmit PDO1 parameter   REC                                                                                                    | 00h   | Biggest subindex        | U8    | ro | 1h           |    |                                            |
| 1800h   Transmit PDO1 parameter   REC                                                                                                    | 01h   | Communication error     | U8    | rw | 1h           | 1  |                                            |
| 1800h   Transmit PDO1 parameter   REC                                                                                                    |       |                         |       |    |              |    |                                            |
| 1800h   Transmit PDO1 parameter   REC     00h   Biggest subindex   U8   ro   5h   02h   PDO type   U8   rw   FEh   1   FEh=User defined, cyclical   Cycle time in ms   FEh   1   PDO ID = 180h + node ID   FEh=User defined, cyclical   Cycle time in ms   PDO ID = 180h + node ID   FEh=User defined, cyclical   Cycle time in ms   PDO ID = 280h + Node ID   Cycle time in ms   PDO ID = 280h + Node ID   PDO ID = 280h + Node ID   PDO ID = 2 |       |                         |       |    |              |    | 2h = change to Stop Mode                   |
| O0h   Biggest subindex                                                                                                    |       |                         |       |    |              |    | 3h = reset node                            |
| O1h   COB ID                                                                                                    | 1800h | Transmit PDO1 parameter | REC   |    |              |    |                                            |
| O2h   PDO type   U8   rw   FEh   1   FEh=User defined, cyclical                                                                                                    |       |                         | U8    | ro | 5h           |    |                                            |
| Second Second  | 01h   | COB ID                  | U32   | rw | 180h+id      | 1  |                                            |
| 1801h                                                                                                    | 02h   | PDO type                | U8    | rw | FEh          | 1  | FEh=User defined, cyclical                 |
| 00h         Biggest subindex         U8         ro         5h         1         PDO ID = 280h + Node ID           02h         PDO type         U8         rw         280h+id         1         PDO ID = 280h + Node ID           05h         Event timer         U16         rw         2h         1         2h= synchronous operation           05h         Event timer         U16         rw         100h         1         Cycle time in ms           1A00h         Transmit PDO1 mapping         ARR                                                                                                    | 05h   | Event timer             | U16   | rw | 203h         | 1  | Cycle time in ms                           |
| O1h   COB ID                                                                                                    | 1801h | Transmit PDO2 parameter | REC   |    |              |    |                                            |
| 02h         PDO type         U8         rw         2h         1         2h= synchronous operation           05h         Event timer         U16         rw         100h         1         Cycle time in ms           1A00h         Transmit PDO1 mapping         ARR         ARR         Read only, although from CiA as read write           00h         Biggest subindex         U8         ro         60040020h         Read only, although from CiA as read write           1A01h         Transmit PDO2 mapping         ARR         ARR         ARR           00h         Biggest subindex         U8         ro         1h           01h         Content of PDO2         U32         ro         60040020h         Read only, although from CiA as read write           2100h         Baud rate         U8         rw         2h         After setting the baud rate, the EEPROM must be saved and reinitialized 0=10 kBit/s           2=50 kBit/s         3=100 kBit/s         3=100 kBit/s         5=250 kBit/s           4=125 kBit/s         6=500 kBit/s         6=500 kBit/s           8=1000 kBit/s         8=1000 kBit/s         After setting the baud rate, the EEPROM must                                                                                                    |       |                         |       | ro | 5h           |    |                                            |
| O5h   Event timer   U16   rw   100h   1   Cycle time in ms                                                                                                    | 01h   | COB ID                  |       | rw | 280h+id      | 1  | PDO ID = 280h + Node ID                    |
| 1A00h     Transmit PDO1 mapping     ARR       00h     Biggest subindex     U8     ro     1h       01h     Content of PDO1     U32     ro     60040020h     Read only, although from CiA as read write       1A01h     Transmit PDO2 mapping     ARR       00h     Biggest subindex     U8     ro     1h       01h     Content of PDO2     U32     ro     60040020h     Read only, although from CiA as read write       2100h     Baud rate     U8     rw     2h     1     After setting the baud rate, the EEPROM must be saved and reinitialized       0=10 kBit/s     1=20 kBit/s     2=50 kBit/s       3=100 kBit/s     4=125 kBit/s       5=250 kBit/s     5=250 kBit/s       6=500 kBit/s     7=800 kBit/s       8=1000 kBit/s       8=1000 kBit/s       After setting the baud rate, the EEPROM must                                                                                                    | 02h   | PDO type                |       | rw | 2h           | 1  | 2h= synchronous operation                  |
| 00hBiggest subindexU8ro1hRead only, although from CiA as read write1A01hTransmit PDO2 mappingARRRead only, although from CiA as read write00hBiggest subindexU8ro1h01hContent of PDO2U32ro60040020hRead only, although from CiA as read write2100hBaud rateU8rw2h1After setting the baud rate, the EEPROM must be saved and reinitialized 0=10 kBit/s 1=20 kBit/s 2=50 kBit/s 3=100 kBit/s 4=125 kBit/s 5=250 kBit/s 6=500 kBit/s 7=800 kBit/s 7=800 kBit/s 8=1000 kBit/s2101hNode IDU8rw1h1Node number 1-127 possible After setting the baud rate, the EEPROM must                                                                                                    |       |                         | U16   | rw | 100h         | 1  | Cycle time in ms                           |
| O1h Content of PDO1 U32 ro 60040020h Read only, although from CiA as read write  1A01h Transmit PDO2 mapping ARR  O0h Biggest subindex U8 ro 1h  O1h Content of PDO2 U32 ro 60040020h Read only, although from CiA as read write  2100h Baud rate U8 rw 2h 1 After setting the baud rate, the EEPROM must be saved and reinitialized  O=10 kBit/s  1=20 kBit/s  1=20 kBit/s  3=100 kBit/s  4=125 kBit/s  5=250 kBit/s  6=500 kBit/s  7=800 kBit/s  7=800 kBit/s  8=1000 kBit/s  1 Node number 1 -127 possible After setting the baud rate, the EEPROM must                                                                                                    | 1A00h | Transmit PDO1 mapping   | ARR   |    |              |    |                                            |
| 1A01h         Transmit PDO2 mapping         ARR         Image: Content of PDO2 mapping of the part of PDO2 mapping of the part of PDO2 mapping of the part of PDO2 mapping of the part of PDO2 mapping of the part of PDO2 mapping of the part of PDO2 mapping of the part of the part o                                                 | 00h   | Biggest subindex        | U8    | ro | 1h           |    |                                            |
| 1A01h         Transmit PDO2 mapping         ARR         Image: Content of PDO2 with a part of the point of PDO2 with a part of PDO2 with a part of PDO2 with                                                 | 01h   | Content of PDO1         | U32   | ro | 60040020h    |    | Read only, although from CiA as read write |
| 00h         Biggest subindex         U8         ro         1h         Read only, although from CiA as read write           2100h         Baud rate         U8         rw         2h         1         After setting the baud rate, the EEPROM must be saved and reinitialized 0=10 kBit/s 1=20 kBit/s 2=50 kBit/s 3=100 kBit/s 4=125 kBit/s 5=250 kBit/s 6=500 kBit/s 5=250 kBit/s 6=500 kBit/s 7=800 kBit/s 7=800 kBit/s 8=1000 kBit/s 8=1000 kBit/s 8=1000 kBit/s After setting the baud rate, the EEPROM must                                                                                                    | 1A01h | Transmit PDO2 mapping   | ARR   |    |              |    |                                            |
| O1h Content of PDO2 U32 ro 60040020h Read only, although from CiA as read write  2100h Baud rate U8 rw 2h 1 After setting the baud rate, the EEPROM must be saved and reinitialized 0=10 kBit/s 1=20 kBit/s 2=50 kBit/s 3=100 kBit/s 4=125 kBit/s 5=250 kBit/s 5=250 kBit/s 6=500 kBit/s 7=800 kBit/s 7=800 kBit/s 8=1000 kBit/s  2101h Node ID U8 rw 1h 1 Node number 1 -127 possible After setting the baud rate, the EEPROM must                                                                                                    |       |                         | U8    | ro | 1h           |    |                                            |
| 2100h Baud rate  U8 rw  2h 1 After setting the baud rate, the EEPROM must be saved and reinitialized 0=10 kBit/s 1=20 kBit/s 2=50 kBit/s 3=100 kBit/s 4=125 kBit/s 5=250 kBit/s 6=500 kBit/s 7=800 kBit/s 7=800 kBit/s 8=1000 kBit/s 8=1000 kBit/s 1 Node ID  Node ID                                                                                                    |       |                         | U32   | ro | 60040020h    |    | Read only, although from CiA as read write |
| be saved and reinitialized 0=10 kBit/s 1=20 kBit/s 2=50 kBit/s 3=100 kBit/s 4=125 kBit/s 5=250 kBit/s 6=500 kBit/s 7=800 kBit/s 7=800 kBit/s 8=1000 kBit/s 8=1000 kBit/s 1 Node ID  U8 rw 1h 1 Node number 1 -127 possible After setting the baud rate, the EEPROM must                                                                                                    |       |                         |       | rw |              | 1  |                                            |
| 0=10 kBit/s 1=20 kBit/s 2=50 kBit/s 3=100 kBit/s 4=125 kBit/s 5=250 kBit/s 5=250 kBit/s 6=500 kBit/s 7=800 kBit/s 7=800 kBit/s 8=1000 kBit/s 1 Node ID  U8 rw 1h 1 Node number 1 -127 possible After setting the baud rate, the EEPROM must                                                                                                    |       |                         |       |    |              |    | be saved and reinitialized                 |
| 1=20 kBit/s   2=50 kBit/s   3=100 kBit/s   4=125 kBit/s   5=250 kBit/s   5=250 kBit/s   6=500 kBit/s   7=800 kBit/s   7=800 kBit/s   8=1000 kBit/s   8=1000  |       |                         |       |    |              |    |                                            |
| 2=50 kBit/s 3=100 kBit/s 4=125 kBit/s 5=250 kBit/s 6=500 kBit/s 7=800 kBit/s 7=800 kBit/s 8=1000 kBit/s Node ID  U8 rw 1h 1 Node number 1 -127 possible After setting the baud rate, the EEPROM must                                                                                                    |       |                         |       |    |              |    |                                            |
| 3=100 kBit/s<br>  4=125 kBit/s<br>  5=250 kBit/s<br>  6=500 kBit/s<br>  7=800 kBit/s<br>  7=800 kBit/s<br>  8=1000 kBit/s<br>  8=1000 kBit/s                                                                                                    |       |                         |       |    |              |    |                                            |
| 4=125 kBit/s 5=250 kBit/s 6=500 kBit/s 7=800 kBit/s 8=1000 kBit/s 8=1000 kBit/s Node ID  U8 rw 1h 1 Node number 1 -127 possible After setting the baud rate, the EEPROM must                                                                                                    |       |                         |       |    |              |    |                                            |
| 5=250 kBit/s 6=500 kBit/s 7=800 kBit/s 8=1000 kBit/s 8=1000 kBit/s Node ID  U8 rw  1h 1 Node number 1 -127 possible After setting the baud rate, the EEPROM must                                                                                                    |       |                         |       |    |              |    |                                            |
| 6=500 kBit/s 7=800 kBit/s 8=1000 kBit/s 8=1000 kBit/s Node ID U8 rw 1h 1 Node number 1 -127 possible After setting the baud rate, the EEPROM must                                                                                                    |       |                         |       |    |              |    |                                            |
| 7=800 kBit/s 8=1000 kBit/s 8=1000 kBit/s Node ID U8 rw 1h 1 Node number 1 -127 possible After setting the baud rate, the EEPROM must                                                                                                    |       |                         |       |    |              |    |                                            |
| 2101h Node ID U8 rw 1h 1 Node number 1 -127 possible After setting the baud rate, the EEPROM must                                                                                                    |       |                         |       |    |              |    |                                            |
| 2101h Node ID U8 rw 1h 1 Node number 1 -127 possible After setting the baud rate, the EEPROM must                                                                                                    |       |                         |       |    |              |    |                                            |
| After setting the baud rate, the EEPROM must                                                                                                    | 2101h | Node ID                 | U8    | rw | 1h           | 1  |                                            |
|                                                                                                    |       |                         |       |    |              |    |                                            |
|                                                                                                    |       |                         |       |    |              |    |                                            |

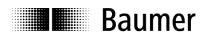

|       |                                       |     |    | •                                            |   | ·                                                                                                    |
|-------|---------------------------------------|-----|----|----------------------------------------------|---|----------------------------------------------------------------------------------------------------|
| 2110h | Manufactures_Options                  | U32 | rw | 1h                                           | 1 | Bit1 = Code sequence (object 6000h Bit0) 0 Not inverted 1 Inverted Bit2 = scaling function (object 6000h Bit2) 0 enabled 1 disabled Bit3 = 0 BusOFF not removed 1 reinitate bus after BusOFF Bit5 = 0 Heartbeat-Protocol enabled 1 Nodeguarding-Protocol enabled 1 Nodeguarding-Protocol enabled Bit6 = 0 normal SYNC- response 1 fast SYNC- response (see Bit 7) Bit7 = 0 alle PDO Modes enabled 1 only SYNC- Mode enabled 2 lowest Jitter (only together with set Bit 6) Bit8 = PDO1 Delay 2ms 0 1800h-5h = 6200h 1 1800h-5h = 6200h 2 ns Bit9 = Responce by write to object Resolution/overall resolution 0 Offset reset 1 Offset not reset (Version from V1.08) Bit10 = Response by Reset Node (from V 1.09) 0 HW Reset 1 Init NMT state                                                                                                    |
| 2201h | Statistics                            | REC |    |                                              |   | 1 mil turi oldic                                                                                                    |
|       | Biggest subindex                      | U8  | ro | 3h                                           |   | No. of subindexes                                                                                                    |
|       | No. of position errors                | U32 | ro | 0h                                           | 1 | Position control                                                                                                    |
|       | Time in seconds                       | U32 | ro | 0h                                           | 1 | Time since last reset                                                                                                    |
| 03h   |                                       | U32 | ro | 0h                                           | 1 | Timer watchdog                                                                                                    |
| 2300h | Customer EEPROM range                 | ARR |    |                                              |   | Optional data can be stored in this object                                                                                                    |
| 00h   |                                       | U8  | ro | 8h                                           |   | The state of the state of the s |
|       |                                       | U16 | rw | 0h                                           | 1 |                                                                                                    |
| 02h   |                                       | U16 | rw | 0h                                           | 1 |                                                                                                    |
| 03h   |                                       | U16 | rw | 0h                                           | 1 |                                                                                                    |
| 04h   |                                       | U16 | rw | 0h                                           | 1 |                                                                                                    |
|       | Data4                                 | U16 | rw | 0h                                           | 1 |                                                                                                    |
| 06h   | Data5                                 | U16 | rw | 0h                                           | 1 |                                                                                                    |
| 07h   | Data6                                 | U16 | rw | 0h                                           | 1 |                                                                                                    |
| 08h   |                                       | U16 | rw | 0h                                           | 1 |                                                                                                    |
| 2800h | PDO1 addition / event trigger         | U8  | rw | 0h                                           | 1 | Repeat counter for PDO1                                                                                                    |
| 2801h | PDO2 addition (event trigger)         | U8  | rw | 0h                                           | 1 | Repeat counter for PDO2                                                                                                    |
| 6000h | Operating parameter                   | U16 | rw | 4h                                           | 1 | Bit0=Sense of rotation Bit2=Scaling function                                                                                                    |
| 6001h | Resolution                            | U32 | rw | 2000h<br>40000h                              | 1 | Resolution in steps / revolution:<br>13Bit = 8192 = GXP5, GXU5<br>18Bit = 262144 = GBP5, GBU5                                                                                                    |
| 6002h | Overall measuring range in increments | U32 | rw | (1)00000000h<br>40000h<br>20000000h<br>2000h | 1 | Overall measuring range in increments  32Bit = GBP5 Multiturn  18Bit = GBU5 Singleturn  29Bit = GXP5 Multiturn  13Bit = GXU5 Singleturn                                                                                                    |
| 6003h | Preset value in increments            | U32 | rw | 0h                                           | 1 | Preset in increments → Offset                                                                                                    |
| 6004h | Position in increments                | U32 | ro |                                              |   | Position value including offset in increments                                                                                                    |
| 6200h | Cyclic timer for PDO1                 | U16 | rw | 203h                                         | 1 | In ms, identical object 1800h, subindex 5                                                                                                    |
| 6500h | Operating status                      | U16 | ro | 4h                                           |   | Bit0=Sense of rotation<br>Bit2=Scaling function                                                                                                    |
| 6501h | Max. resolution                       | U32 | ro | 2000h<br>40000h                              |   | Max. resolution in steps / revolution:<br>13Bit = 8192 = GXP5, GXU5<br>18Bit = 262144 = GBP5, GBU5                                                                                                    |

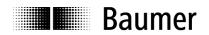

| CE OOk | Overall massuring range in            | U32  | ro |                    |   | Overall massuring range in increments.                           |
|--------|---------------------------------------|------|----|--------------------|---|------------------------------------------------------------------|
| 6502h  | Overall measuring range in increments | 032  | ro | (1)00000000h       |   | Overall measuring range in increments:<br>32Bit = GBP5 Multiturn |
|        | Increments                            |      |    | 40000h             |   | 18Bit = GBU5 Singleturn                                          |
|        |                                       |      |    | 20000000h          |   | 29Bit = GXP5 Multiturn                                           |
|        |                                       |      |    | 200000001<br>2000h |   |                                                                  |
| 6503h  | Alarms                                | U16  |    | 2000II             |   | 13Bit = GXU5 Singleturn                                          |
| 650311 | Alaims                                | 016  | ro | Un                 |   | The following alarms are evaluated: Bit0=Position error          |
| 05041- | 0                                     | 1140 |    | 41-                |   |                                                                  |
| 6504h  | Supported alarms                      | U16  | ro | 1h                 |   | The following alarms are supported:                              |
| 05051  | 114                                   | 1140 |    | 0.1                |   | Bit0=Position error                                              |
| 6505h  | Warnings                              | U16  | ro | 0h                 |   | The following warnings are evaluated:                            |
|        |                                       |      |    |                    |   | Multiturn encoder:                                               |
|        |                                       |      |    |                    |   | Bit2 = CPU watchdog status                                       |
|        |                                       |      |    |                    |   | Bit4 = Battery charge                                            |
|        |                                       |      |    |                    |   | Singleturn encoder:                                              |
|        |                                       |      |    |                    |   | Bit2 = CPU watchdog status                                       |
| 6506h  | Supported warnings                    | U16  | ro |                    |   | The following warnings are supported:                            |
|        |                                       |      |    | 14h                |   | Multiturn encoder:                                               |
|        |                                       |      |    |                    |   | Bit2 = CPU watchdog status                                       |
|        |                                       |      |    |                    |   | Bit4 = Battery charge                                            |
|        |                                       |      |    | 04h                |   | Singleturn encoder:                                              |
|        |                                       |      |    |                    |   | Bit2 = CPU watchdog status                                       |
| 6507h  | Profile & software version            | U32  | ro | 01000201h          |   | Byte 01:                                                         |
|        |                                       |      |    |                    |   | Profile version =2.01 = 0201h                                    |
|        |                                       |      |    |                    |   | Byte 23:                                                         |
|        |                                       |      |    |                    |   | Software version = 1.05 = 0105h                                  |
| 6508h  | Operating time                        | U32  | ro | 0h                 |   | Time in 1/10 hours since last reset                              |
| 6509h  | Offset                                | U32  | ro | 0h                 | 1 | Offset calculated from preset → 6003h                            |
| 650Bh  | Serial number                         | U32  | ro | XYZ                | 1 | Linked with serial number object 1018-4                          |

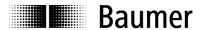

## 3.4.2. Detailed object list (DS-301)

## Object 1000 Device type

| Subindex    | 0                                                                  |                           |              |       |  |  |  |
|-------------|--------------------------------------------------------------------|---------------------------|--------------|-------|--|--|--|
| Data type   | Unsigned 32                                                        |                           |              |       |  |  |  |
| Access      | Read only                                                          |                           |              |       |  |  |  |
| Default     | Multiturn: 00020196h                                               |                           |              |       |  |  |  |
|             | Singleturn: 00010196h                                              |                           |              |       |  |  |  |
| EEPROM      | No                                                                 |                           |              |       |  |  |  |
| Description | Information on device p                                            | rofile and device type    |              |       |  |  |  |
| Values      |                                                                    |                           |              |       |  |  |  |
|             | Data0 = Profile LOW                                                | Data1 = Profile HIGH      | Data2 = Type | Data3 |  |  |  |
|             | 96                                                                 | 01                        | 02           | 00    |  |  |  |
|             | Multiturn:                                                         |                           |              |       |  |  |  |
|             | Data 0, 1 = 96h 01h = 0196h = DSP-406 = Device profile for encoder |                           |              |       |  |  |  |
|             | Data 2, 3 = 02h 00h = multiturn, absolute                          |                           |              |       |  |  |  |
|             | Singleturn:                                                        |                           |              |       |  |  |  |
|             | Data0 = Profile LOW                                                | Data1 = Profile HIGH      | Data2 = Type | Data3 |  |  |  |
|             | 96                                                                 | 01                        | 02           | 00    |  |  |  |
|             | Data 0, 1 = 96h 01h = 0196h = DSP-406 = Device profile for encoder |                           |              |       |  |  |  |
|             | Data 2, 3 = 01h 0                                                  | 0h = singleturn, absolute | 9            |       |  |  |  |

## Object 1001 Error Register

| Subindex    | 0                                                    |
|-------------|------------------------------------------------------|
| Data type   | Unsigned 8                                           |
| Access      | Read only                                            |
| Default     | Oh                                                   |
| EEPROM      | No                                                   |
| Description | Current error code                                   |
| Values      | Bit 0 1 = Generic Error                              |
|             | Bit 4 1 = Communication error (overrun, error state) |
|             | Bit 7 1 = manufacturer specific                      |

#### Object 1003 Predefined error field

CiA (CAN in Automation) defines around 200 different error codes here. In this document, only the error codes of relevance for the sensor are described. This object saves the last occurred errors or warnings.

| Subindex    | 0                                  |
|-------------|------------------------------------|
| Data type   | Unsigned 8                         |
| Access      | Read write                         |
| Default     | 0                                  |
| EEPROM      | No                                 |
| Description | Read: Number of errors or warnings |
|             | Write 0: Reset error               |
| Values      | 08                                 |

| Subindex    | 18                                                                      |
|-------------|-------------------------------------------------------------------------|
| Data type   | Unsigned 32                                                             |
| Access      | Read only                                                               |
| Default     | 0                                                                       |
| EEPROM      | No                                                                      |
| Description | Error or warning occurred, whereby subindex 1 is the ultimate, subindex |
|             | 2 the penultimate entry etc.                                            |
| Values      | Not yet defined                                                         |

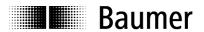

## Object 1005 COB ID SYNC message

| Subindex    | 0                                                                                                    |
|-------------|----------------------------------------------------------------------------------------------------|
| Data type   | Unsigned 32                                                                                                    |
| Access      | Read write                                                                                                    |
| Default     | 80h                                                                                                    |
| EEPROM      | Yes                                                                                                    |
| Description | Defined COB ID of the synchronization object (SYNC)                                                                                                    |
| Values      | Bit 31 not defined Bit 30 1=Sensor generates SYNC messages, 0=generates no SYNC message Bit 29 1=29 bit SYNC COB ID (CAN 2.0B), 0=28 bit SYNC COB ID (CAN 2.0A) Bit 2811 Bit 2811 of the 29 bit SYNC COB ID Bit 100 Bit 100 of the SYNC COB ID |

## Object 1008 Manufacturer Device Name

| Subindex    | 0                        |                   |
|-------------|--------------------------|-------------------|
| Data type   | Unsigned 32              |                   |
| Access      | Read only                |                   |
| Default     | "GXP5", GBP5             |                   |
|             | "GXU5", GBU5             |                   |
| EEPROM      | No                       |                   |
| Description | Device name in ASCII     |                   |
| Values      | Data 03:                 |                   |
|             | "GBP5" = 47h 42h 50h 35h | → GBP5 Multiturn  |
|             | "GBU5" = 47h 42h 55h 35h | → GBU5 Singleturn |
|             | "GXP5" = 47h 58h 50h 35h | → GXP5 Multiturn  |
|             | "GXU5" = 47h 58h 55h 35h | → GXU5 Singleturn |

## Object 1009 Manufacturer hardware version

| Subindex    | 0                                         |
|-------------|-------------------------------------------|
| Data type   | Unsigned 32                               |
| Access      | Read only                                 |
| Default     |                                           |
| EEPROM      | No                                        |
| Description | Hardware version in ASCII                 |
| Values      | Data 03 example: 31h 2Eh 30h 30h = "1.00" |

## Object 100A Manufacturer software version

| Subindex    | 0                                                        |
|-------------|----------------------------------------------------------|
| Data type   | Unsigned 32                                              |
| Access      | Read only                                                |
| Default     |                                                          |
| EEPROM      | No                                                       |
| Description | Software version in ASCII                                |
| Values      | Data 03 see product label exa.: 31h 2Eh 30h 30h = "1.00" |

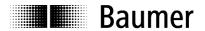

## Object 100C Guard Time

| Subindex    | 0                             |
|-------------|-------------------------------|
| Data type   | Unsigned 16                   |
| Access      | Read write                    |
| Default     | 0h                            |
| EEPROM      | Yes                           |
| Description | Timer for Node Guarding in ms |
| Values      | 065535                        |

## Object 100D Life Time Factor

| Subindex    | 0                                                                  |
|-------------|--------------------------------------------------------------------|
| Data type   | Unsigned 8                                                         |
| Access      | Read write                                                         |
| Default     | 0h                                                                 |
| EEPROM      | Yes                                                                |
| Description | This factor multiplied by the guard time will equal the life time. |
| Values      | 0256                                                               |

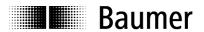

## Object 1010 Save parameters

Saving the objects below in the non-volatile memory (EEPROM) is initiated via object 1010h. In order to prevent unintentional saving, the message "save" must be written in subindex 1.

| COB ID       | DLC | Command | Object L | Object H | Subindex | Data 0  | Data    | Data    | Data    |
|--------------|-----|---------|----------|----------|----------|---------|---------|---------|---------|
|              |     |         |          |          |          |         | 1       | 2       | 3       |
| 600h+node ID | 8   | 23h     | 10h      | 10h      | 01       | 73h 's' | 61h 'a' | 76h 'v' | 65h 'e' |

## Objects stored in the EEPROM:

| Object | Subindex | Description                                 | Default Value (after object 1011) |
|--------|----------|---------------------------------------------|-----------------------------------|
| 1005h  | 0h       | Sync ID                                     | 80h                               |
| 1008h  | 0h       | Device name                                 | "GBP5" → GBP5 Multiturn           |
|        |          |                                             | "GBU5" → GBU5 Singleturn          |
|        |          |                                             | "GXP5" → GXP5 Multiturn           |
|        |          |                                             | "GXU5" → GXU5 Singleturn          |
| 100Ch  | 0h       | Guard Time                                  | 0h                                |
| 100Dh  | 0h       | Life Time Factor                            | 0h                                |
| 1014h  | 0h       | Emergency COB ID                            | 80h+node ID                       |
| 1016h  | 1        | Consumer heartbeat time                     | 10000h                            |
| 1017h  | 0h       | Producer heartbeat time                     | 0h (disabled)                     |
| 1018h  | 1h       | Vendor ID                                   | Ech                               |
| 1018h  | 2h       | Product code                                | 18h → GBP5 Multiturn              |
|        |          |                                             | 19h → GBU5 Singleturn             |
|        |          |                                             | 14h → GXP5 Multiturn              |
|        |          |                                             | 15h → GXU5 Singleturn             |
| 1018h  | 4h       | Serial Number                               | xyz                               |
| 1029h  | 1h       | Error Behavior                              | 1                                 |
| 1800h  |          | PDO1 ID                                     | 180h+node ID                      |
| 1800h  | 2h       | PDO1 type                                   | FEh -> asynchronous, cyclical     |
| 1800h  |          | PDO1 event timer asynchronous mode          | 203h ms                           |
| 1801h  |          | PDO2 ID                                     | 280h+node ID                      |
| 1801h  | 2h       | PDO2 type                                   | 2h -> synchronous                 |
| 1801h  | 5h       | PDO2 refresh time for cyclical transmission | 100h ms                           |
| 2100h  | 0h       | Baud rate                                   | 2h = 50 kBaud                     |
| 2101h  | 0h       | Node ID                                     | 1h                                |
| 2110h  | 0h       | Manufacturer_Options                        | 0x00000008                        |
| 2201h  | 1h       | No. of position errors                      | 0h                                |
| 2201h  | 2h       | Total operating time in seconds             | 0h                                |
| 2201h  | 3h       | No. of timer resets by the watchdog         | 0h                                |
| 2300h  | 1h       | Customer-specific EEPROM range data0        | 0h                                |
| 2300h  | 2h       | Customer-specific EEPROM range data1        | 0h                                |
| 2300h  | 3h       | Customer-specific EEPROM range data2        | 0h                                |
| 2300h  | 4h       | Customer-specific EEPROM range data3        | 0h                                |
| 2300h  | 5h       | Customer-specific EEPROM range data4        | 0h                                |
| 2300h  | 6h       | Customer-specific EEPROM range data5        | 0h                                |
| 2300h  | 7h       | Customer-specific EEPROM range data6        | 0h                                |
| 2300h  | 8h       | Customer-specific EEPROM range data7        | 0h                                |
| 2800h  | 0h       | PDO1 addition (event trigger)               | 0h                                |
| 2801h  | 0h       | PDO2 addition (event trigger)               | 0h                                |
| 6000h  |          | Operating parameter                         | 0004h                             |
| 6001h  | 0h       | No. of steps per revolution                 | 2000h → GXP5, GXU5                |
|        |          |                                             | 40000h → GBP5, GBU5               |
| 6002h  | 0h       | Total measuring range in increments         | (1)00000000h → GBP5 Multiturn     |
|        |          |                                             | 40000h → GBU5 Singleturn          |
|        |          |                                             | 20000000h → GXP5 Multiturn        |
| 0000'  | 01       |                                             | 2000h → GXU5 Singleturn           |
| 6003h  | 0h       | Preset value in increments                  | 0h                                |
| 6200h  | 0h       | Cyclical timer for PDO1                     | 203h (see Object 1800-5)          |
| 6509h  | 0h       | Offset                                      | 0h                                |
| 650Bh  | 0h       | Serial number                               | xyz (see Object 1018-4)           |

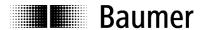

#### Object 1011 Restore parameters

The values in the RAM are overwritten by the default values (see object 1010h) by the object 1011h. In addition, the content of the EEPROM is marked as invalid. This means that until the next data save routine in the EEPROM, the default values are loaded in each case.

In order to prevent unintentional overwriting, the message "load" must be written in subindex 1.

| COB ID       | DLC | Command | Object L | Object H | Subindex | Data 0  | Data<br>1  | Data<br>2 | Data<br>3 |
|--------------|-----|---------|----------|----------|----------|---------|------------|-----------|-----------|
| 600h+node ID | 8   | 23h     | 11h      | 10h      | 01       | 6Ch 'l' | 6Fh<br>'o' | 61h 'a'   | 64h 'd'   |

## Object 1014 COB ID emergency message

| Subindex    | 0                                      |
|-------------|----------------------------------------|
| Data type   | Unsigned 32                            |
| Access      | Read write                             |
| Default     | 80h+node ID                            |
| EEPROM      | Yes                                    |
| Description | Defines COB ID of the emergency object |
| Values      | 80h + Node ID                          |

#### Object 1016 Consumer heartbeat time

| Subindex    | 0                              |
|-------------|--------------------------------|
| Data type   | Unsigned 8                     |
| Access      | Read only                      |
| Default     | 1                              |
| EEPROM      | No                             |
| Description | Biggest supported subindex     |
| Values      | 1 = Biggest supported subindex |

| Subindex    | 1                                     |
|-------------|---------------------------------------|
| Data type   | Unsigned 32                           |
| Access      | Read write                            |
| Default     | 10000h                                |
| EEPROM      | Yes                                   |
| Description | Consumer heartbeat time               |
| Values      | Bit 015 Consumer heartbeat time in ms |
|             | Bit 1623 Node ID                      |

### Object 1017 Producer heartbeat time

| Subindex    | 0                                                     |
|-------------|-------------------------------------------------------|
| Data type   | Unsigned 16                                           |
| Access      | Read write                                            |
| Default     | 0h                                                    |
| EEPROM      | Yes                                                   |
| Description | Defines repeat time of the heartbeat watchdog service |
| Values      | 0 = Disabled                                          |
|             | 165535 = Repeat time in ms                            |

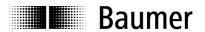

## Object 1018 Identity Object

| Subindex    | 0                              |
|-------------|--------------------------------|
| Data type   | Unsigned 8                     |
| Access      | Read only                      |
| Default     | 4                              |
| EEPROM      | No                             |
| Description | Biggest supported subindex     |
| Values      | 4 = Biggest supported subindex |

| Subindex    | 1                                                        |
|-------------|----------------------------------------------------------|
| Data type   | Unsigned 32                                              |
| Access      | Read only                                                |
| Default     | ECh                                                      |
| EEPROM      | Yes                                                      |
| Description | Vendor ID issued by CiA for Baumer Germany GmbH & Co. KG |
| Values      | ECh (in the Internet under www.can-cia.de)               |
| Subindex    | 2                                                        |
| Data type   | Unsigned 32                                              |
| Access      | Read only                                                |
| Default     | 18h → GBP5 Multiturn                                     |
|             | 19h → GBU5 Singleturn                                    |
|             | 14h → GXP5 Multiturn                                     |
|             | 15h → GXU5 Singleturn                                    |
| EEPROM      | Yes                                                      |
| Description | Product code                                             |
| Values      | 18h → GBP5 Multiturn                                     |
|             | 19h → GBU5 Singleturn                                    |
|             | 14h → GXP5 Multiturn                                     |
|             | 15h → GXU5 Singleturn                                    |

| Subindex    | 3                                                              |                                                 |  |  |  |  |  |
|-------------|----------------------------------------------------------------|-------------------------------------------------|--|--|--|--|--|
| Data type   | Unsigned 32                                                    |                                                 |  |  |  |  |  |
| Access      | Read only                                                      |                                                 |  |  |  |  |  |
| Default     |                                                                |                                                 |  |  |  |  |  |
| EEPROM      | No                                                             |                                                 |  |  |  |  |  |
| Description | Revision number                                                | of the sensor                                   |  |  |  |  |  |
| Values      |                                                                |                                                 |  |  |  |  |  |
|             | Data 0 = Sequ.                                                 | Data 0 = Sequ. Data 1 = Sequ. Data 2 = Data 3 = |  |  |  |  |  |
|             | number LOW   number HIGH   Version LOW   Version HIGH          |                                                 |  |  |  |  |  |
|             | 00 00 01 00                                                    |                                                 |  |  |  |  |  |
|             | Version of the current = xxyy (xx=Version, yy=Sequence number) |                                                 |  |  |  |  |  |
|             | (see product label                                             | )                                               |  |  |  |  |  |

| Subindex    | 4                                              |
|-------------|------------------------------------------------|
| Data type   | Unsigned 32                                    |
| Access      | Read only                                      |
| Default     | 0                                              |
| EEPROM      | Yes                                            |
| Description | Consecutive unique serial number of the sensor |
| Values      | Is defined in the factory during final testing |

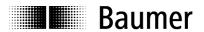

## Objekt 1029 Error Behavior (V1.04+)

| Subindex    | 0                          |
|-------------|----------------------------|
| Data type   | Unsigned 8                 |
| Access      | ReadOnly                   |
| Default     | 1                          |
| EEPROM      | No                         |
| Description | Biggest supported subindex |
| Values      | 1                          |

| Subindex    | 1                                   |
|-------------|-------------------------------------|
| Data type   | Unsigned 8                          |
| Access      | ReadWrite                           |
| Default     | 1                                   |
| EEPROM      | Yes                                 |
| Description | Behavior after communication error  |
| Values      | 0h = change to Pre-Operational Mode |
|             | 1h = no Mode-change                 |
|             | 2h = change to Stop Mode            |
|             | 3h = reset node                     |

## Object 1800 PDO1 parameters

| Subindex    | 0                          |
|-------------|----------------------------|
| Data type   | Unsigned 32                |
| Access      | Read only                  |
| Default     | 5                          |
| EEPROM      | No                         |
| Description | Biggest supported subindex |
| Values      | 5                          |

| Subindex    | 1                                                                                                    |
|-------------|----------------------------------------------------------------------------------------------------|
| Data type   | Unsigned 32                                                                                                    |
| Access      | Read write                                                                                                    |
| Default     | 180h + Node ID                                                                                                    |
| EEPROM      | Yes                                                                                                    |
| Description | COB ID of the PDO                                                                                                    |
| Values      | 180h + Node ID                                                                                                    |
| Subindex    | 2                                                                                                    |
| Data type   | Unsigned 8                                                                                                    |
| Access      | Read write                                                                                                    |
| Default     | FEh                                                                                                    |
| EEPROM      | Yes                                                                                                    |
| Description | PDO type                                                                                                    |
| Values      | 1nF0h = PDO has synchronous characteristics (the PDO is transmitted to each nth SYNC telegram)  FEh = PDO has asynchronous characteristics (PDOs are |
|             | transmitted cyclically depending on the event timer and event trigger)                                                                               |

| Subindex    | 5                                                       |
|-------------|---------------------------------------------------------|
| Data type   | Unsigned 16                                             |
| Access      | Read write                                              |
| Default     | 203h                                                    |
| EEPROM      | Yes                                                     |
| Description | Event timer for process data object                     |
| Values      | 0 = Cyclical transmission switched off                  |
|             | 1n65535 =Repeat time cyclical transmission equals n ms. |

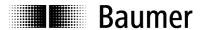

## Object 1801 PDO2 parameters

See object 1800h, with the exception of subindex1, here COB ID is 280h + node ID

## Object 1A00 PDO1 mapping

| Subindex    | 0                          |
|-------------|----------------------------|
| Data type   | Unsigned 8                 |
| Access      | Read only                  |
| Default     | 0                          |
| EEPROM      | No                         |
| Description | Biggest supported subindex |
| Values      | 1                          |

| Subindex    | 1                                         |
|-------------|-------------------------------------------|
| Data type   | Unsigned 32                               |
| Access      | Read only                                 |
| Default     | 60040020h                                 |
| EEPROM      | No                                        |
| Description | Describes the content of the PDO1 message |
| Values      | 6004h = Position                          |

## Object 1A01 PDO2 mapping

| Subindex    | 0                          |
|-------------|----------------------------|
| Data type   | Unsigned 8                 |
| Access      | Read only                  |
| Default     | 0                          |
| EEPROM      | No                         |
| Description | Biggest supported subindex |
| Values      | 1                          |

| Subindex    | 1                                         |
|-------------|-------------------------------------------|
| Data type   | Unsigned 32                               |
| Access      | Read only (defined by CiA as read write)  |
| Default     | 60040020h                                 |
| EEPROM      | No                                        |
| Description | Describes the content of the PDO2 message |
| Values      | 6004h = Position                          |

## Object 2100 Baud rate

| Subindex    | 0                                                                 |
|-------------|-------------------------------------------------------------------|
| Data type   | Unsigned 8                                                        |
| Access      | Read write                                                        |
| Default     | 2 = 50 kBaud                                                      |
| EEPROM      | Yes                                                               |
| Description | Read or reset the sensor baud rate.                               |
|             | → After setting, parameters must be stored in the EEPROM with the |
|             | object 1010h and then the sensor re-initialized.                  |
| Values      | 0 10 kBaud                                                        |
|             | 1 20 kBaud                                                        |
|             | 2 50 kBaud                                                        |
|             | 3 100 kBaud                                                       |
|             | 4 125 kBaud                                                       |
|             | 5 250 kBaud                                                       |
|             | 6 500 kBaud                                                       |
|             | 7 800 kBaud                                                       |
|             | 8 1000 kBaud                                                      |

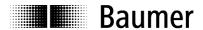

## Object 2101 Node ID

| Subindex    | 0                                                                                                    |
|-------------|----------------------------------------------------------------------------------------------------|
| Data type   | Unsigned 8                                                                                                    |
| Access      | Read write                                                                                                    |
| Default     | 1                                                                                                    |
| EEPROM      | Yes                                                                                                    |
| Description | Read or reset the node ID of the sensor.  → After setting, parameters must be stored in the EEPROM with the object 1010h and then the sensor re-initialized |
| Values      | 1127                                                                                                    |

## Object 2110 Manufacturers Options

| gned 32<br>d write                                                                                                    |  |  |
|----------------------------------------------------------------------------------------------------|--|--|
| d write                                                                                                    |  |  |
|                                                                                                    |  |  |
| 8h                                                                                                    |  |  |
| Yes                                                                                                    |  |  |
| To guarantee compatibility with older sensors some options could be defined here.  This object is not supported by EDS File.  Modification should be done only by vendor.  Modification by customers very carefully according following table                                                                                                    |  |  |
| = Code sequence (Objekt 6000h Bit0)  0 Not inverted 1 Inverted = scaling function (Objekt 6000h Bit2) 2 enabled 3 disabled = 0 BusOFF not removed 1 reinitate bus after BusOFF = 0 Heartbeat-Protokoll enabled 1 Nodeguarding-Protokoll enabled 1 Nodeguarding-Protokoll enabled = 0 normal SYNC- response 1 fast SYNC- response (see Bit 7) = 0 alle PDO Modes enabled ly SYNC- Mode enabled lwest Jitter / together with set Bit 6) = PDO1 Delay 2ms 0 1800h-5h = 6200h 2 1800h-5h = 6200h + 2ms = Responce by write to object Resolution/overall resolution 0 Offset reset 1 Offset not reset (Version from V1.08) 0 = Response by Reset Node (from V 1.09) 0 HW Reset 1 Init NMT state |  |  |
|                                                                                                    |  |  |

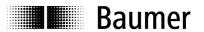

## Object 2201 Statistics

| Subindex    | 0                          |
|-------------|----------------------------|
| Data type   | Unsigned 8                 |
| Access      | Read only                  |
| Default     | 3h                         |
| EEPROM      | No                         |
| Description | Biggest supported subindex |
| Values      | 3                          |

| Subindex    | 1                              |
|-------------|--------------------------------|
| Data type   | Unsigned 32                    |
| Access      | Read only                      |
| Default     | 0h                             |
| EEPROM      | Yes                            |
| Description | No. of position errors overall |
| Values      | 04294967295                    |

| Subindex    | 2                                                                    |
|-------------|----------------------------------------------------------------------|
| Data type   | Unsigned 32                                                          |
| Access      | Read only                                                            |
| Default     | 0h                                                                   |
| EEPROM      | Yes                                                                  |
| Description | Total operating time in seconds (Object 6508h time since last reset) |
| Values      | 0 4294967295                                                         |

| Subindex    | 3                            |
|-------------|------------------------------|
| Data type   | Unsigned 32                  |
| Access      | Read only                    |
| Default     | Oh                           |
| EEPROM      | Yes                          |
| Description | Watchdog timer reset counter |
| Values      | 0 4294967295                 |

## Object 2300 Customer EEPROM range

| Subindex    | 0                                              |  |
|-------------|------------------------------------------------|--|
| Data type   | Unsigned 8                                     |  |
| Access      | Read only                                      |  |
| Default     | 8h                                             |  |
| EEPROM      | No                                             |  |
| Description | Any optional data can be stored in this object |  |
| Values      | 8                                              |  |

| Subindex    | 18                                                                                    |
|-------------|---------------------------------------------------------------------------------------|
| Data type   | Unsigned 16                                                                           |
| Access      | Read write                                                                            |
| Default     | 0h                                                                                    |
| EEPROM      | Yes                                                                                   |
| Description | For each subindex, a 16 bit value can be stored (Save in the EEPROM via object 1010h) |
| Values      | 0                                                                                     |

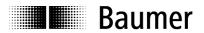

## Object 2800 PDO1 addition (event trigger)

| Subindex    | 0                                                                                                    |  |  |
|-------------|----------------------------------------------------------------------------------------------------|--|--|
| Data type   | Unsigned 8                                                                                                    |  |  |
| Access      | Read write                                                                                                    |  |  |
| Default     | 0h                                                                                                    |  |  |
| EEPROM      | Yes                                                                                                    |  |  |
| Description | The event trigger value determines how often the same PDO value is transmitted                                                                                               |  |  |
| Values      | 0 = PDO counter is switched off → Continuous transmission (time basis from the event timer)  1n255 = The same PDO value is transmitted n times (time basis from event timer) |  |  |

## Object 2801 PDO2 addition (event trigger)

| Subindex    | 0                                                                                                    |  |  |
|-------------|----------------------------------------------------------------------------------------------------|--|--|
| Data type   | Unsigned 8                                                                                                    |  |  |
| Access      | Read write                                                                                                    |  |  |
| Default     | 0h                                                                                                    |  |  |
| EEPROM      | Yes                                                                                                    |  |  |
| Description | The event trigger value determines how often the same PDO value is transmitted                                                                                                    |  |  |
| Values      | <ul> <li>0 = PDO counter is switched off → continuous transmission (time basis from the event timer)</li> <li>1n255 = The same PDO value is transmitted n times (time basis from event timer)</li> </ul> |  |  |

## Object 6000 Operating parameter

| Subindex    | 0                                       |  |
|-------------|-----------------------------------------|--|
| Data type   | Unsigned 16                             |  |
| Access      | Read write                              |  |
| Default     | 4                                       |  |
| EEPROM      | Yes                                     |  |
| Description | Operating parameter                     |  |
| Values      | Bit 0 sense of rotation = 0             |  |
|             | → clockwise; 1 → counterclockwise       |  |
|             | Bit 2 scaling function = 0              |  |
|             | → max. resolution; 1 → saved resolution |  |

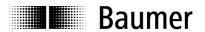

## Object 6001 Resolution

| Subindex    | 0                                                     |  |  |
|-------------|-------------------------------------------------------|--|--|
| Data type   | Unsigned 32                                           |  |  |
| Access      | Read write                                            |  |  |
| Default     | 2000h = 8192 = 13Bit → GXP5 / GXU5                    |  |  |
|             | 40000h = 262144 = 18Bit → GBP5 / GBU5                 |  |  |
| EEPROM      | Yes                                                   |  |  |
| Description | No. of steps per revolution freely selectable.        |  |  |
|             | ! Offset value is reset when changing the resolution! |  |  |
| Values      | 1n Max. no. of steps per revolution (see object 6501) |  |  |
|             | 1n8192 → GXP5 / GXU5                                  |  |  |
|             | 1n262144 → GBP5 / GBU5                                |  |  |

## Object 6002 Overall measurement range

| Subindex    | 0                                                                |                   |  |
|-------------|------------------------------------------------------------------|-------------------|--|
| Data type   | Unsigned 32                                                      |                   |  |
| Access      | Read write                                                       |                   |  |
| Default     | (1)00000000h = 4294967296 = 32Bit                                | → GBP5 Multiturn  |  |
|             | 40000h = 262144 = 18Bit                                          | → GBU5 Singleturn |  |
|             | 20000000h = 536870912 = 29Bit                                    | → GXP5 Multiturn  |  |
|             | 2000h = 8192 = 13Bit                                             | → GXU5 Singleturn |  |
| EEPROM      | Yes                                                              |                   |  |
| Description | Overall measurement range freely selectable in increments.       |                   |  |
|             | Formula:                                                         |                   |  |
|             | Number of turns = total measuring range                          |                   |  |
|             | resolution                                                       |                   |  |
|             | Note regarding multiturn encoder operation:                      |                   |  |
|             | If the number of turns programmed is uneven 2 <sup>n</sup>       |                   |  |
|             | (1, 2, 4,65536) the encoder will have to be programmed anew upon |                   |  |
|             | having passed the zero point in powerless state.                 |                   |  |
| Values      | 1n overall measurement range in increments (see object 6502)     |                   |  |
|             | 1n 4294967296                                                    | → GBP5 Multiturn  |  |
|             | 1n 262144                                                        | → GBU5 Singleturn |  |
|             | 1n536870912                                                      | → GXP5 Multiturn  |  |
|             | 1n8192                                                           | → GXU5 Singleturn |  |

## Object 6003 Preset value

| Subindex    | 0                                                                                                |
|-------------|--------------------------------------------------------------------------------------------------|
| Data type   | Unsigned 32                                                                                      |
| Access      | Read write                                                                                       |
| Default     | 0h                                                                                               |
| EEPROM      | Yes                                                                                              |
| Description | Freely selectable position value. Preset and internal position result in offset (→ Object 6509h) |
| Values      | 0current overall measurement range -1 (Object 6002h)                                             |

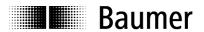

## Object 6004 Position in increments

| Subindex    | 0                                                    |
|-------------|------------------------------------------------------|
| Data type   | Unsigned 32                                          |
| Access      | Read only                                            |
| Default     |                                                      |
| EEPROM      | No                                                   |
| Description | Current position including offset                    |
| Values      | 0Current overall measurement range -1 (Object 6002h) |

## Object 6200 Cyclic Timer for PD01

| Subindex    | 0                                                            |
|-------------|--------------------------------------------------------------|
| Data type   | Unsigned 16                                                  |
| Access      | Read write                                                   |
| Default     | 302h                                                         |
| EEPROM      | Yes                                                          |
| Description | Event timer for process data object (see object 1800-5)      |
| Values      | 0 = Cyclical transmission switched off                       |
|             | 1n65535 = Repeat time cyclical transmission amounts to n ms. |

## Object 6500 Operating Status

| Subindex    | 0                                                 |
|-------------|---------------------------------------------------|
| Data type   | Unsigned 16                                       |
| Access      | Read only                                         |
| Default     | 4h                                                |
| EEPROM      | No                                                |
| Description | Operating data which is written with object 6000h |
| Values      | Bit 0 sense of rotation = 0                       |
|             | → Clockwise; 1 → Counterclockwise                 |
|             | Bit 2 scaling function = 0                        |
|             | → max. resolution; 1 → saved resolution           |

## Object 6501 Max. resolution in increments

| Subindex    | 0                                |               |  |
|-------------|----------------------------------|---------------|--|
| Data type   | Unsigned 32                      |               |  |
| Access      | Read only                        |               |  |
| Default     | 2000h = 8192 = 13Bit             | → GXP5 / GXU5 |  |
|             | 40000h = 262144 = 18Bit          | → GBP5 / GBU5 |  |
| EEPROM      | No                               |               |  |
| Description | Maximum singleturn resolution in | increments    |  |
| Values      | 2000h = 8192 = 13Bit             | → GXP5 / GXU5 |  |
|             | 40000h = 262144 = 18Bit          | → GBP5 / GBU5 |  |

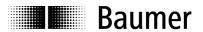

## Object 6502 Max. overall measurement range in increments

| Subindex    | 0                                  |                                 |
|-------------|------------------------------------|---------------------------------|
| Data type   | Unsigned 32                        |                                 |
| Access      | Read only                          |                                 |
| Default     | (1)00000000h = 4294967296 = 32Bit  | → GBP5 Multiturn                |
|             | 40000h = 262144 = 18Bit            | → GBU5 Singleturn               |
|             | 20000000h = 536870912 = 29Bit      | → GXP5 Multiturn                |
|             | 2000h = 8192 = 13Bit               | → GXU5 Singleturn               |
| EEPROM      | No                                 |                                 |
| Description | Maximum measurement range (the da  | ta type U32 in this object does |
|             | not correspond to the CiA profile) |                                 |
| Values      | (1)000000000h = 4294967296 = 32Bit | → GBP5 Multiturn                |
|             | 40000h = 262144 = 18Bit            | → GBU5 Singleturn               |
|             | 20000000h = 536870912 = 29Bit      | → GXP5 Multiturn                |
|             | 2000h = 8192 = 13Bit               | → GXU5 Singleturn               |

## Object 6503 Alarms

| Subindex    | 0                                  |
|-------------|------------------------------------|
| Data type   | Unsigned 16                        |
| Access      | Read only                          |
| Default     | 0h                                 |
| EEPROM      | No                                 |
| Description | Alarm messages as per object 6504h |
| Values      | Bit 0 = 1 → Position error active  |

## Object 6504 Supported alarms

| Subindex    | 0                                       |
|-------------|-----------------------------------------|
| Data type   | Unsigned 16                             |
| Access      | Read only                               |
| Default     | 1h                                      |
| EEPROM      | No                                      |
| Description | Alarm messages supported by object 6503 |
| Values      | Bit 0 = Position error                  |

## Object 6505 Warnings

| Subindex    | 0                                  |
|-------------|------------------------------------|
| Data type   | Unsigned 16                        |
| Access      | Read only                          |
| Default     | 0h                                 |
| EEPROM      | No                                 |
| Description | Warnings as per object 6506h       |
| Values      | Multiturn:                         |
|             | Bit 2 = 1 → CPU watchdog reset     |
|             | Bit 4 = 1 → Battery charge too low |
|             | Singleturn:                        |
|             | Bit 2 = 1 → CPU Watchdog reset     |

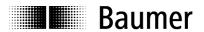

# Object 6506 Supported warnings

| Subindex    | 0                                  |
|-------------|------------------------------------|
| Data type   | Unsigned 16                        |
| Access      | Read only                          |
| Default     | Multiturn:                         |
|             | 14h                                |
|             | Singleturn:                        |
|             | 04h                                |
| EEPROM      | No                                 |
| Description | Warnings supported by object 6505h |
| Values      | Multiturn:                         |
|             | Bit 2 = CPU watchdog status        |
|             | Bit 4 = Battery charge             |
|             | Singleturn:                        |
|             | Bit 2 = CPU watchdog status        |

# Object 6507 Profiles and software versions

| Subindex    | 0                                |                                                                                                 |                                    |                                     |  |  |  |  |
|-------------|----------------------------------|-------------------------------------------------------------------------------------------------|------------------------------------|-------------------------------------|--|--|--|--|
| Data type   | Unsigned 32                      |                                                                                                 |                                    |                                     |  |  |  |  |
| Access      | Read Only                        |                                                                                                 |                                    |                                     |  |  |  |  |
| Default     | 01000201h                        |                                                                                                 |                                    |                                     |  |  |  |  |
| EEPROM      | No                               |                                                                                                 |                                    |                                     |  |  |  |  |
| Description | Version of the pro               | file and the currer                                                                             | it software                        |                                     |  |  |  |  |
| Values      |                                  |                                                                                                 |                                    |                                     |  |  |  |  |
|             | Data0 = Profile version LOW      | Data1 = Profile version HIGH                                                                    | Data2 =<br>Software<br>version LOW | Data3 =<br>Software<br>version HIGH |  |  |  |  |
|             | 01                               | 02                                                                                              | 00                                 | 01                                  |  |  |  |  |
|             | (xx = Software ve $Data 0,1 = 0$ | rent software = xx<br>rsion, yy = Profile<br>01h 02h = 0201h =<br>10h 01h = 0100h =<br>t lable) | version) Profile version           |                                     |  |  |  |  |

## Object 6508 Operating time

| Subindex    | 0                                                         |
|-------------|-----------------------------------------------------------|
| Data type   | Unsigned 32                                               |
| Access      | Read only                                                 |
| Default     | 0h                                                        |
| EEPROM      | No                                                        |
| Description | Operating time in 1/10 hours, since the last sensor reset |
| Values      | 0n4294967295 = n * 6 minutes operating time without reset |

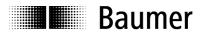

# Object 6509 Offset

| Subindex    | 0                                       |
|-------------|-----------------------------------------|
| Data type   | Unsigned 32                             |
| Access      | Read only                               |
| Default     | 0h                                      |
| EEPROM      | Yes                                     |
| Description | Calculated from preset (→ Object 6003h) |
| Values      | 0current overall measurement range -1   |

# Object 650B Serial number

| Subindex    | 0                                                                  |
|-------------|--------------------------------------------------------------------|
| Data type   | Unsigned 32                                                        |
| Access      | Read only                                                          |
| Default     | хуz                                                                |
| EEPROM      | Yes                                                                |
| Description | Progressive serial number                                          |
| Values      | 04294967295 = Is directly linked with the serial number of the end |
|             | test (see object 1018-4)                                           |

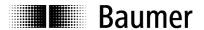

# 4. Diagnosis and useful information

## 4.1. Error diagnosis field bus communication

• If the encoder cannot be addressed via the CANopen bus, first of all check the terminals.

If the terminals are not in order, field bus operation should be tested next. For this purpose, a CAN monitor is required which records CANopen communication and shows the telegrams.

The encoder should now place a BootUp message when switching the power supply off and on again.

Should no BootUp message appear, check whether the baud rates of the encoder, the CAN monitor and the bus system are in agreement.

If you have difficulty in establishing the connection to the user, check the node number and baud rate.

The baud rate must be set the same throughout. The node number (node ID, node address) must be between 1 and 127. Each bus user must be unambiguously assigned a node ID, i.e. it is strictly prohibited to assign the same node ID more than once.

The node ID and baud rate can also be set conveniently using the LSS service.

## 4.2. Error diagnosis via field bus

The encoder has at its disposal several objects and messages which transcribe the status or error status of the encoder.

- Object 1001h: This object is an error register for the device error status.
- Object 1003h: In this object, the last eight error codes and warnings are stored.
- Object Emergency (80h + Node ID): High-priority error message of a user with error code and error register.
- SDO abort message: If SDO communication does not run correctly, the SDO response contains an abort code.

#### Object 1001h error register

The existence of a device error and its type are indicated in this register.

See separate Object descriptions

#### Object 1003h predefined error field

In this object, the eight last occurring error codes from objects 6503h and 6505h are saved, whereby the latest error is stored in subindex 1 and the oldest error in subindex 8.

#### **Object emergency**

Error message of a user.

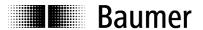

#### SDO abort message

If SDO communication is not running smoothly, an abort code is transmitted as the SDO response:

05040001h : Command byte is not supported 06010000h : Incorrect access to an object 06010001h : Read access to write only 06010002h : Write access to read only : Object is not supported 06020000h : Subindex is not supported 06090011h : Value outside limits 06090030h

: Value too great 06090031h 08000000h : General error

: Incorrect save signature ("save") 08000020h

## 4.3. Useful information relating to the sensor

#### Resetting the node ID

- The node ID is reset using the Baumer specific object 2101h.
   After setting the node ID, this must be saved in the EEPROM with object 1010h.
- 3. On next initialization, the sensor logs on with the new node ID.

#### Resetting the baud rate

- 1. The baud rate is reset with the Baumer specific object 2100h.
- 2. After setting the baud rate this must be saved in the EEPROM with object 1010h.
- 3. On next initialization, the sensor logs on with the new baud rate.
- 4. ! DO NOT FORGET TO SET THE MASTER TO THE NEW BAUD RATE!

#### Shielding

As the encoder is not always connected to a defined earth potential depending on its mounting position, the encoder flange should always be additionally linked to earth potential. The encoder should always on principle be connected to a shielded conductor.

If possible the cable shield should be in place at both ends. Ensure that no equalizing currents are discharged via the encoder.

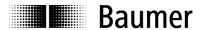

# 5. Applications

## 5.1. Setting and reading objects

In order to overwrite an object (SDO) or to read it, two telegrams always have to be transmitted.

## **Object setting**

First, the master transmits the value to be set. The encoder then transmits the confirmation.

Value (ba) is transmitted:

| COB ID       | DLC | Command | Object L | Object H | Subindex | Data 0 | Data<br>1 | Data<br>2 | Data<br>3 |
|--------------|-----|---------|----------|----------|----------|--------|-----------|-----------|-----------|
| 600h+node ID | 8   | 2Bh     | 00h      | 23h      | 3h       | а      | b         | Х         | Х         |

#### Confirmation:

| COB ID       | DLC | Command | Object L | Object H | Subindex | Data 0 | Data | Data | Data |
|--------------|-----|---------|----------|----------|----------|--------|------|------|------|
|              |     |         |          |          |          |        | 1    | 2    | 3    |
| 580h+node ID | 8   | 60h     | 00h      | 23h      | 3h       | 0      | 0    | 0    | 0    |

#### Read object

First the master transmits a request for the required object. Then the encoder transmits the requested value.

Request from master:

| COB ID       | DLC | Command | Object L | Object H | Subindex | Data 0 | Data | Data | Data |
|--------------|-----|---------|----------|----------|----------|--------|------|------|------|
|              |     |         |          |          |          |        | 1    | 2    | 3    |
| 600h+node ID | 8   | 40h     | 04h      | 60h      | 0h       | Х      | Х    | Х    | Х    |

Response (dcba) of the encoder to the request:

| COB ID       | DLC | Command | Object L | Object H | Subindex | Data 0 | Data<br>1 | Data<br>2 | Data<br>3 |
|--------------|-----|---------|----------|----------|----------|--------|-----------|-----------|-----------|
| 580h+node ID | 8   | 43h     | 04h      | 60h      | 0h       | а      | b         | С         | d         |

#### Commissioning

When the encoder is connected to the bus, it logs on with a BootUp message. The encoder must now be adjusted to its environment and configured.

#### Changing the node ID and baud rate with LSS

The node ID and baud rate can be changed without having to use these to address the encoder. With the LSS service, the sensors are addressed and configured via the product code, revision no., vendor ID and serial number.

## Changing the node ID (node no.)

The node ID can be changed in object 2101h between 1 and 127. A save routine should then be executed using object 1010h. On the next initialization, the encoder logs on with the new node ID.

41/48

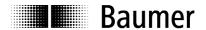

## Changing the baud rate

The baud rate can be changed in the object 2100h. An index is written into the object, not the effective baud rate.

|   | Baud rate  |
|---|------------|
| 0 | 10 kBaud   |
| 1 | 20 kBaud   |
| 2 | 50 kBaud   |
| 3 | 100 kBaud  |
| 4 | 125 kBaud  |
| 5 | 250 kBaud  |
| 6 | 500 kBaud  |
| 7 | 800 kBaud  |
| 8 | 1000 kBaud |

The baud rate now still has to be saved using object 1010-1. On next initialization, the encoder logs on to the new baud rate. However, before this the baud rate of the master should be changed.

## 5.2. Configuration

#### **Position setting**

The value is transmitted:

| COB ID       | DLC | Command | Object L | Object H | Subindex | Data 0 | Data<br>1 | Data<br>2 | Data<br>3 |
|--------------|-----|---------|----------|----------|----------|--------|-----------|-----------|-----------|
| 600h+node ID | 8   | 23h     | 03h      | 60h      | 0h       | а      | b         | С         | d         |

#### Conformation:

| COB ID       | DLC | Command | Object L | Object H | Subindex | Data 0 | Data<br>1 | Data<br>2 | Data<br>3 |
|--------------|-----|---------|----------|----------|----------|--------|-----------|-----------|-----------|
| 580h+node ID | 8   | 60h     | 03h      | 60h      | 0h       | 0      | 0         | 0         | 0         |

## Changing the sense of rotation and scaling

The sense of rotation can be set to CW (clockwise) or CCW (counterclockwise). In addition, the scaling can be switched on or off in the same object (6000h). With the scaling switched on, the set resolutions are used. However, if the scaling is switched off, the encoder works with the maximum resolution settings (6501h and 6502h).

 Bit 0:
 0 -> CW (clockwise)
 Value: 0

 1 -> CCW (counterclockwise)
 Value: 1

 Bit 2:
 0 -> Scaling off
 Value: 0

 1 -> Scaling on
 Value: 4

Counterclockwise rotation and scaling on:

| COB ID       | DLC | Command | Object L | Object H | Subindex | Data 0 | Data<br>1 | Data<br>2 | Data<br>3 |
|--------------|-----|---------|----------|----------|----------|--------|-----------|-----------|-----------|
| 600h+node ID | 8   | 23h     | 00h      | 60h      | 0h       | 5h     | Х         | Х         | Х         |

## Confirmation:

| COB ID       | DLC | Command | Object L | Object H | Subindex | Data 0 | Data | Data | Data |
|--------------|-----|---------|----------|----------|----------|--------|------|------|------|
|              |     |         |          |          |          |        | 1    | 2    | 3    |
| 580h+node ID | 8   | 60h     | 00h      | 60h      | 0h       | 0      | 0    | 0    | 0    |

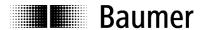

#### Changing singleturn resolution

In object 6001h, the singleturn resolution can be configured. For example 1024 (10bit) steps per revolution (1024 = 400h):

| COB ID       | DLC | Command | Object L | Object H | Subindex | Data 0 | Data<br>1 | Data<br>2 | Data<br>3 |
|--------------|-----|---------|----------|----------|----------|--------|-----------|-----------|-----------|
| 600h+node ID | 8   | 23h     | 01h      | 60h      | 0h       | 00     | 04        | 00        | 00        |

#### Confirmation:

| COB ID       | DLC | Command | Object L | Object H | Subindex | Data 0 | Data | Data | Data |
|--------------|-----|---------|----------|----------|----------|--------|------|------|------|
|              |     |         |          |          |          |        | 1    | 2    | 3    |
| 580h+node ID | 8   | 60h     | 01h      | 60h      | 0h       | 0      | 0    | 0    | 0    |

#### Changing the overall resolution

In object 6002h, the overall resolution can be set. The overall resolution and the singleturn resolution result in the number of revolutions. Example: The singleturn resolution is set at 10 bit (1024 steps) and the overall resolution at 22 bit (4194304), resulting in 4096 (12bit) revolutions of 1024 (10bit) steps each.

Setting the overall resolution to 4194304 (4194304 = 400000h)

| COB ID       | DLC | Command | Object L | Object H | Subindex | Data 0 | Data | Data | Data |
|--------------|-----|---------|----------|----------|----------|--------|------|------|------|
|              |     |         |          |          |          |        | 1    | 2    | 3    |
| 600h+node ID | 8   | 23h     | 02h      | 60h      | 0h       | 00     | 00   | 40   | 00   |

#### Confirmation:

| COB ID       | DLC | Command | Object L | Object H | Subindex | Data 0 | Data<br>1 | Data<br>2 | Data<br>3 |
|--------------|-----|---------|----------|----------|----------|--------|-----------|-----------|-----------|
| 580h+node ID | 8   | 60h     | 02h      | 60h      | 0h       | 0      | 0         | 0         | 0         |

#### Saving the setting in the EEPROM

Object 1010h initiates the save routine for the objects below in the non-volatile memory (EEPROM). In order to prevent unintentional saving, the message "Save" must be written in Subindex 1.

| COB ID       | DLC | Command | Object L | Object H | Subindex | Data 0 | Data<br>1 | Data<br>2 | Data<br>3 |
|--------------|-----|---------|----------|----------|----------|--------|-----------|-----------|-----------|
| 600h+node ID | 8   | 23h     | 10h      | 10h      | 01h      | 73 's' | 61 'a'    | 76 'v'    | 65 'e'    |

| COB ID       | DLC | Command | Object L | Object H | Subindex | Data 0 | Data<br>1 | Data<br>2 | Data<br>3 |
|--------------|-----|---------|----------|----------|----------|--------|-----------|-----------|-----------|
| 580h+node ID | 8   | 60h     | 10h      | 10h      | 01h      | 0      | 0         | 0         | 0         |

## 5.3. Operation

#### **NMT** statuses

Once the encoder has been initialized, it is then in the **Pre-operational mode**. In this mode, SDO can be read and written.

In order to start PDO communication, you must transmit an **NMT start**. The encoder is then in the **Operational mode**. Any required PDOs are then transmitted. SDOs can also be read and written.

If the encoder is stopped with an **NMT stop**, the encoder is then in the **stopped mode**. In this mode, only NMT communication is the possible, i.e. also heartbeat.

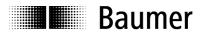

By means of an **NMT reset** the encoder is re-initialized and is then once again in the **pre-operational mode**.

#### Reading the position

Request from the master:

| COB ID       | DLC | Command | Object L | Object H | Subindex | Data 0 | Data | Data | Data |
|--------------|-----|---------|----------|----------|----------|--------|------|------|------|
|              |     |         |          |          |          |        | 1    | 2    | 3    |
| 600h+node ID | 8   | 40h     | 04h      | 60h      | 0        | 0      | 0    | 0    | 0    |

Response (dcba) of the encoder to the request:

| COB ID       | DLC | Command | Object L | Object H | Subindex | Data 0 | Data | Data | Data |
|--------------|-----|---------|----------|----------|----------|--------|------|------|------|
|              |     |         |          |          |          |        | 1    | 2    | 3    |
| 580h+node ID | 8   | 43h     | 04h      | 60h      | 0        | а      | b    | С    | d    |

## **Configuring PDOs**

The PDOs can be configured in accordance with the following table:

| 18   | 00h  | 2800h  | Summarized description                                     |
|------|------|--------|------------------------------------------------------------|
| Sub2 | Sub5 | 200011 | Summarized description                                     |
| FEh  | 3ms  | 0      | Cyclical transmission every 3 ms                           |
| FEh  | 5ms  | 2      | Every 5ms the PDO is sent double if a change has occurred. |
| FEh  | 0ms  | 0      | Transmit PDO switched off                                  |
| FEh  | 0ms  | XXX    | Transmit PDO switched off                                  |
| 3    | XXX  | 0      | Transmit with each third sync telegram                     |
| 3    | XXX  | 2Bh    | With each sync telegram but in total only 43 times (=2Bh). |

#### **Defining heartbeat time**

In order to monitor communication capability, the heartbeat time must be defined in object 1017h with "Producer heartbeat time". As soon as the value has been confirmed, the service begins transmission. Example:

Every 100 ms, the encoder should transmit a heartbeat (100 = 64h):

| COB ID       | DLC | Command | Object L | Object H | Subindex | Data<br>0 | Data 1 |
|--------------|-----|---------|----------|----------|----------|-----------|--------|
| 600h+node ID | 8   | 2Bh     | 17h      | 10h      | 0h       | 64h       | 0h     |

## Confirmation:

| COB ID       | DLC | Command | Object L | Object H | Subindex | Data<br>0 | Data 1 |
|--------------|-----|---------|----------|----------|----------|-----------|--------|
| 580h+node ID | 8   | 60h     | 17h      | 10h      | 0h       | 0         | 0      |

| COB ID | Data/ Remote | Byte 0 |
|--------|--------------|--------|
| 701h   | d            | 7Fh    |

The heartbeat messages are made up of the COB ID and one byte. IN this byte, the NMT status is supplied.

- 0: BootUp-Event
- 4: Stopped
- 5: Operational
- 127: Pre-operational

i.e. the encoder is in the pre-operational modus (7Fh = 127).

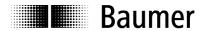

## 5.4. Use the encoder via CAN interface

Easy use of the CANopen encoder as CAN device via CAN (Layer 2)

Example: Encoder Node ID 1

Used Tool: CANAnalyser32 by Fa. IXXAT

|          | ID (hex) | Name | Description                  | RTR | Data (hex)              |                             |
|----------|----------|------|------------------------------|-----|-------------------------|-----------------------------|
| (byt)    |          |      |                              | 0   |                         |                             |
| 2 (byt)  | 601      | SDO  | read total measuring range   | 0   | 40 02 60 00             |                             |
| 3 (byt)  | 601      | SDO  | set total measuring range    | 0   | 22 02 60 00 00 00 00 10 | = 0x100000                  |
| 4 (byt)  | 601      | SDO  | read singleturn resolution   | 0   | 40 01 60 00             |                             |
| 5 (byt)  | 601      | SDO  | set singleturn resolution    | 0   | 22 01 60 00 00 10 00 00 | = 0x1000                    |
| S (byt)  | 601      | SDO  | read position                | 0   | 40 04 60 00             |                             |
| 7 (byt)  | 601      | SDO  | set Preset (Position to 0)   | 0   | 22 03 60 00 00 00 00 00 |                             |
| 3 (byt)  | 601      | SDO  | read Cyclic timer            | 0   | 40 00 62 00 00          |                             |
| 3 (byt)  | 601      | SDO  | set Cyclic timer to 5 ms     | 0   | 2B 00 62 00 05 00 00 00 |                             |
| 10 (byt) |          |      |                              | 0   |                         |                             |
| 11 (byt) | 601      | SDO  | read Node ID                 | 0   | 40 01 21 00             |                             |
| 12 (byt) | 601      | SDO  | set Node ID to 2             | 0   | 2B 01 21 00 02 00 00 00 |                             |
| 13 (byt) |          |      |                              | 0   |                         |                             |
| 14 (byt) | 601      | SDO  | read baudrate                | 0   | 40 00 21 00 00 00 00 00 |                             |
| 15 (byt) | 601      | SDO  | set baudrate to 250Kbit/s    | 0   | 2B 00 21 00 05 00 00 00 | works after next            |
| 16 (byt) |          |      |                              | 0   |                         | Power Off/On                |
| 17 (byt) | 601      | SDO  | save in eeprom               | 0   | 23 10 10 01 73 61 76 65 |                             |
| 18 (byt) | 601      | SDO  | restore alle parameter       | 0   | 23 11 10 01 6C 6F 61 64 | Load Default-               |
| 19 (byt) |          |      |                              | 0   |                         | Parameter value             |
| 20 (byt) | 601      | SDO  | read alarms                  | 0   | 40 03 65 00 00 00 00 00 |                             |
| 21 (byt) | 601      | SDO  | read warnings                | 0   | 40 05 65 00 00 00 00 00 |                             |
| 22 (byt) |          |      |                              | 0   |                         |                             |
| 23 (byt) | 0        | NMT  | set Operational Node 1 (RUN) | 0   | 01 01                   | see chapter                 |
| 24 (byt) | 0        | NMT  | set Preoperational Node 1    | 0   | 80 01                   | Network management services |
| 25 (byt) | 0        | NMT  | Stopp Node 1                 | 0   | 02 01                   |                             |
| 26 (byt) | 0        | NMT  | Reset Node 1                 | 0   | 81 01                   | 7                           |
| 27 (byt) |          |      |                              | 0   |                         | <b> </b>                    |
| 28 (byt) | 601      | SDO  | set total measuring range    | 0   | 22 02 60 00 00 00 00 10 |                             |

For more detailed description see chapter ,service data communication'

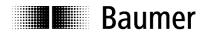

# Trace view of CAN-telegrams to and from encoder

(commands see page before)

| ID (hex)      | Name | Data (hex) ASCII                                           | Deather offer Develope                  |
|---------------|------|------------------------------------------------------------|-----------------------------------------|
| 701           |      | 00 .                                                       | Boot up after Power on                  |
| 601           | SDO  | 40 02 60 00                                                |                                         |
| 581           |      | 43 02 60 00 00 00 00 20 C                                  | SDO request to encoder                  |
| 601           | SDO  | 22 02 60 00 00 00 00 10                                    | COB ID = 0x600+Node ID                  |
| 581           | CD0  | 60 02 60 00 00 00 00 00                                    |                                         |
| 601           | SDO  | 40 01 60 00 @.`.                                           |                                         |
| 581           | CDO  | 43 01 60 00 00 20 00 00 C.`                                |                                         |
| 601<br>581    | SDO  | 22 01 60 00 00 10 00 00 ".`                                | CDO reconomo from concider              |
| 601           | SDO  | 40 04 60 00 00 00 00 00 00                                 | SDO response from encoder               |
| 581           | 300  | 43 04 60 00 C9 CA 03 00 C.`.ÉÊ                             | COB ID = 0x580+Node ID                  |
| 601           | SDO  | 22 03 60 00 00 00 00 00 ".`                                |                                         |
| 581           | SDO  | 60 03 60 00 00 00 00 00 `.`                                |                                         |
| 601           | SDO  | 40 00 62 00 00                                             |                                         |
| 581           | ODO  | 4B 00 62 00 03 02 00 00 K.b                                |                                         |
| 601           | SDO  | 2B 00 62 00 05 00 00 00 +.b                                |                                         |
| 581           |      | 60 00 62 00 00 00 00 °.b                                   |                                         |
| 601           | SDO  | 40 01 21 00 @.!.                                           |                                         |
| 581           |      | 4F 01 21 00 01 00 00 00 0.!                                |                                         |
| 601           | SDO  | 2B 01 21 00 02 00 00 00 +.!                                |                                         |
| 581           |      | 60 01 21 00 00 00 00 00 `.!                                |                                         |
| 601           | SDO  | 40 00 21 00 00 00 00 00 @.!                                |                                         |
| 581           |      | 4F 00 21 00 02 00 00 00 0.!                                |                                         |
| 601           | SDO  | 2B 00 21 00 05 00 00 00 +.!                                |                                         |
| 581           |      | 60 00 21 00 00 00 00 00 `.!                                |                                         |
| 601           | SDO  | 23 10 10 01 73 61 76 65 #save                              |                                         |
| 581           |      | 60 10 10 01 00 00 00 00 `                                  |                                         |
| 601           | SDO  | 23 11 10 01 6C 6F 61 64 #load                              |                                         |
| 581           | 000  | 60 11 10 01 00 00 00 00 `                                  |                                         |
| 601           | SDO  | 40 03 65 00 00 00 00 00 @.e                                |                                         |
| 581           | CDO  | 4B 03 65 00 00 00 00 00 K.e                                |                                         |
| 601<br>581    | SDO  | 40 05 65 00 00 00 00 00 @.e<br>4B 05 65 00 00 00 00 00 K.e |                                         |
| 201           | имт  | 4B 05 65 00 00 00 00 00 K.e<br>01 01                       | — Encoder in state Operational          |
| 181           | MHI  | 92 95 07 00                                                |                                         |
| 181           |      | 92 95 07 00                                                | —Run, transmitting cyclic Position-Data |
| 181           |      | 92 95 07 00                                                | COB ID = $0x180 + Node ID$              |
| 181           |      | 02 05 07 00                                                | Encoder in state Pre-operational        |
| 0             | NMT  | 80 01                                                      | Encoder in state Stopped                |
| ő             | NMT  | 02 01                                                      | • •                                     |
| ŏ             | NMT  | 81 01                                                      | Encoder Reset                           |
| 701           |      | 00                                                         |                                         |
| - <del></del> |      | ·                                                          | Boot up Message                         |
|               |      |                                                            | COB $ID = 0x700 + Node iD$              |

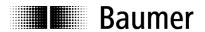

# 6. Terminal assignment and commissioning

## 6.1. Mechanical mounting

#### Shaft encoders

- Mount the encoder with the help of the mounting holes and three screws (square flange: 4 screws) provided at the encoder flange. Observe thread diameter and depth.
- There is an alternative mounting option in any angular position by eccentric fixings, see under accessories.
- Connect drive shaft and encoder shaft by using an appropriate coupling. The shaft ends must not touch
  each other. The coupling must compensate temperature and mechanical tolerances. Observe the
  maximum permitted axial or radial shaft load. For appropriate couplings please refer to accessories.
- Tighten the mounting screws firmly.

#### End shaft/hollow shaft encoders

- Mounting by clamping ring
  - Prior to mounting the encoder open the clamping ring completely. Push encoder onto the drive shaft and tighten the clamping ring firmly.
- Adjusting element with rubber buffer
   Push the encoder onto the drive shaft and insert the cylindrical pin into the adjusting element (customer-mounted) and the rubber buffer.
- Mounting angle
  - Push the encoder onto the drive shaft. Insert adjusting angle into the encoder's rubber buffer and fasten the mounting angle at the contact surface.
- Stud screw
  - Push the encoder onto the drive shaft and insert the stud screw (customer-mounted) into the encoder's rubber buffer.
- · Spring washer
  - Fasten the spring washer at the mounting holes of the encoder housing using screws. Push the encoder onto the drive shaft and mount the spring washer to the contact surface.

#### 6.2. Electrical connection

#### 6.2.1. Contact description

| Pin Assignment                          |                               |  |
|-----------------------------------------|-------------------------------|--|
| CAN_L                                   | CAN bus signal (dominant Low) |  |
| CAN_H CAN bus signal (dominant High)    |                               |  |
| UB Supply voltage 1030 VDC              |                               |  |
| GND B                                   | Ground terminal for UB        |  |
| CAN_GND Optional: GND for CAN Interface |                               |  |

## 6.2.2. Pin assignment M12 connector

| Pin | Assignment |  |
|-----|------------|--|
| 1   | GND B      |  |
| 2   | UB         |  |
| 3   | CAN_GND    |  |
| 4   | CAN_H      |  |
| 5   | CAN_L      |  |

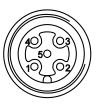

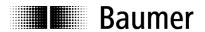

## 6.2.3. Pin assignment D-SUB connector

| Pin | Assignment |  |
|-----|------------|--|
| 1   |            |  |
| 2   | CAN_L      |  |
| 3   | CAN_GND    |  |
| 4   |            |  |
| 5   |            |  |
| 6   | GND B      |  |
| 7   | CAN_H      |  |
| 8   |            |  |
| 9   | UB         |  |

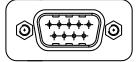

# **6.3. Display elements (status display)**A dual LED is integrated at the back of the bus cover.

| LED green | LED red  | Status                     |
|-----------|----------|----------------------------|
| Off       | Off      | Power supply not connected |
| Flashing  | Off      | Pre-operational mode       |
| On        | Off      | Operational mode           |
| On        | On       | Stopped/Prepared mode      |
| Off       | Flashing | Warning                    |
| Off       | On       | Error                      |